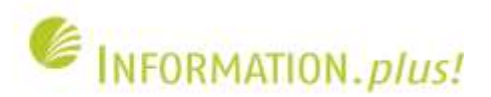

### **Web 2.0 - Anwendungsmöglichkeiten in der Bibliothek Kolloquium Wissensinfrastruktur, 02.07.2010 Sebastian Wolf**

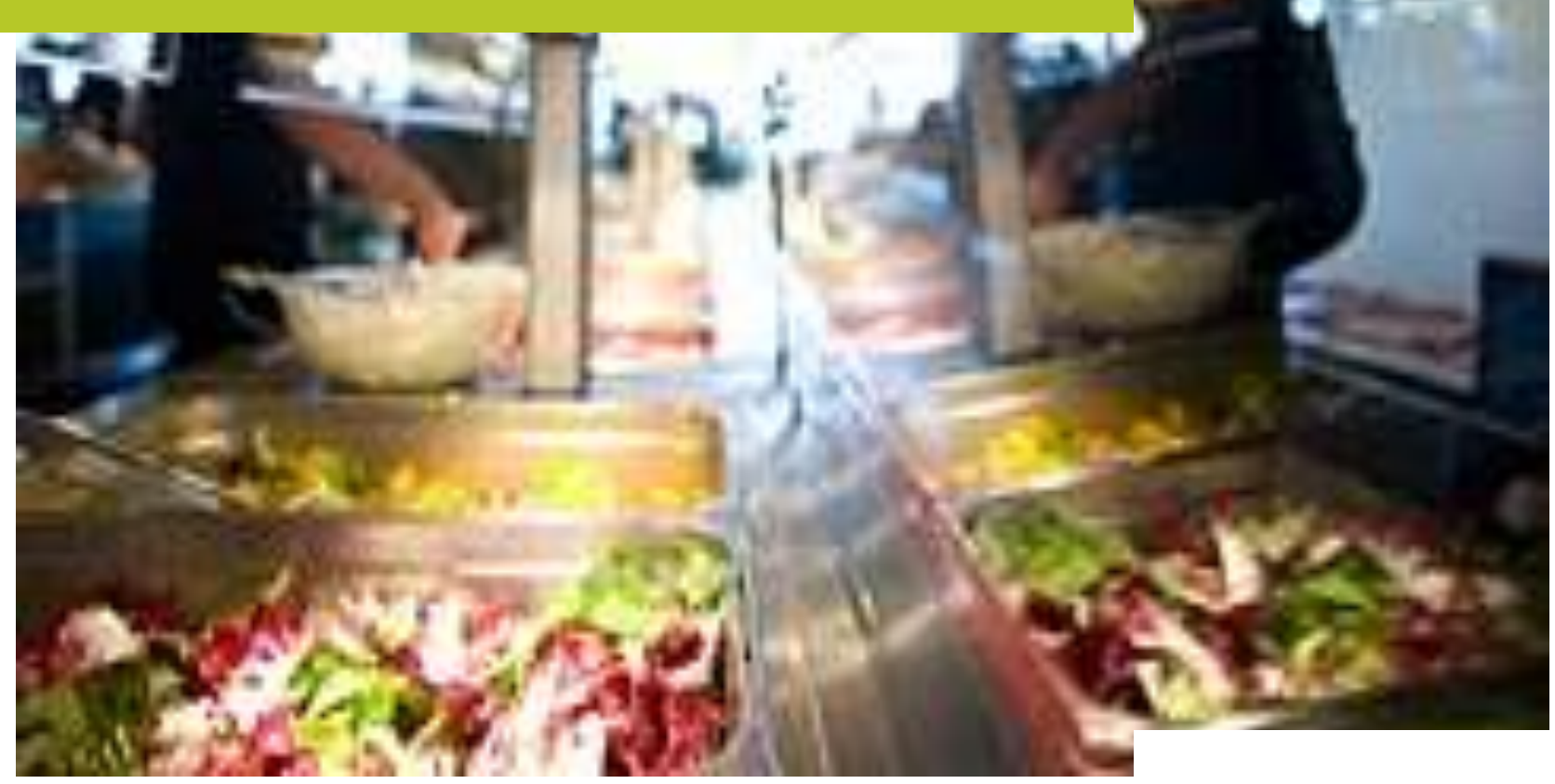

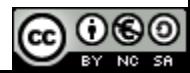

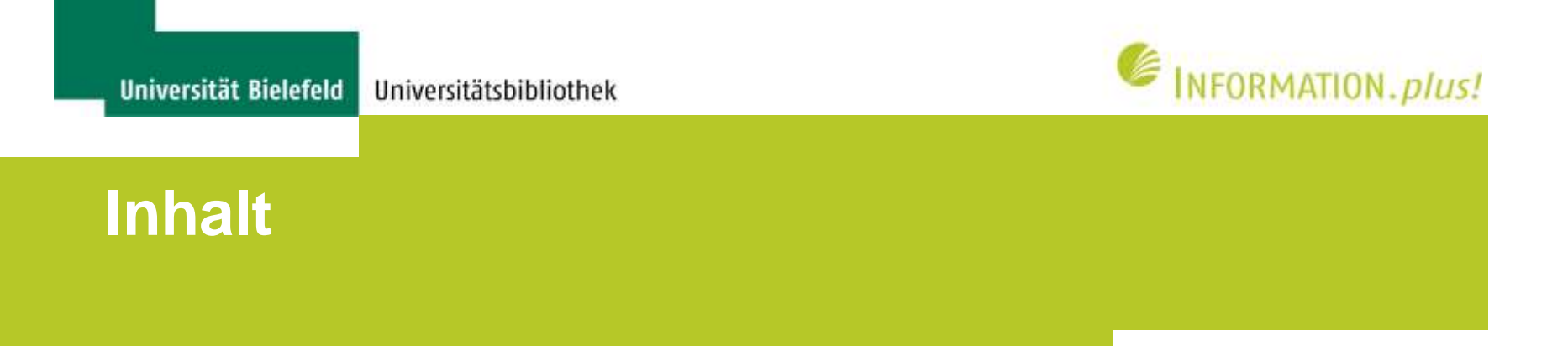

- Web 1.0, Web 2.0, Web 3.0, Web 4.0?
- Web 2.0: Grundlagen
- Web 2.0: Dienste
- Bibliothek 2.0 und Katalog 2.0
- Social Media Optimization und Monitoring

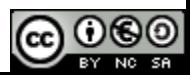

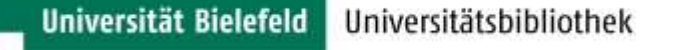

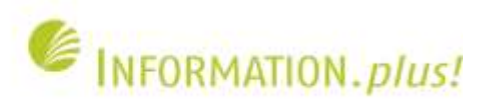

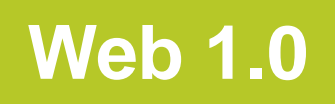

- Inhalte, die lediglich zu Präsentationszwecken ins Netz gestellt werden
- Der Nutzer ist nur Konsument und kann nicht zum Inhalt beitragen
- Geschlossene Anwendungen ohne (offene) **Schnittstellen**
- Webseiten, optimiert für bestimmte Browser und Bildschirmauflösungen

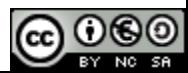

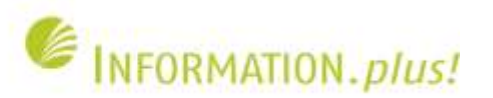

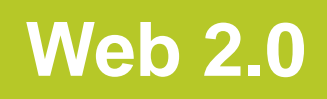

- Web 2.0 ist keine neue Technologie, sondern ein Konzept
- Der Nutzer kann Inhalte kommentieren oder direkt zum Inhalt beitragen – der "Konsument" wird zum "Sender"
- Statt "Web 2.0" wird zunehmend auch der Begriff "Social Media" oder "Social Web" verwendet

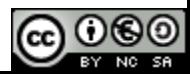

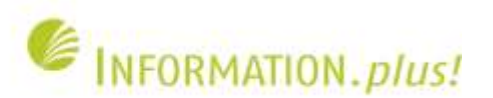

## **Web 3.0 / Web 4.0?**

- Web 3.0: Kombination aus "2.0"-Anwendungen und Techniken des "Semantic Web"
- Von Nutzern generierten Inhalte werden so miteinander verbunden, dass komplett neue Inhalte entstehen können
- Web 4.0 (?): "Semantisches Echtzeitinternet" exakte Darstellung von Verhaltensweisen (Tagesabläufe) der Nutzer

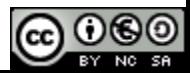

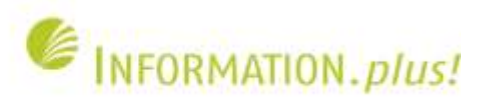

## **Web 2.0: Begriffe**

- "User Generated Content": Inhalte werden nicht zentral, sondern von einzelnen Personen erstellt, die sich untereinander vernetzen
- "Social Software": Offene Plattformen, z.B. zur Publikation und zum Austausch von Lesezeichen, Fotos, Daten ...
- "Mashup": Verknüpfung von bestehenden Daten und Diensten untereinander

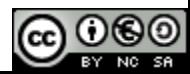

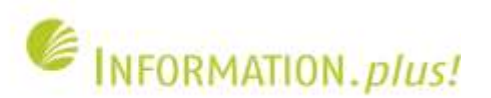

## **Web 2.0: Begriffe**

- "Tagging": Freie Schlagwortvergabe jeder Anwender kann Daten mit Tags (Deskriptoren) versehen
- "Geo Tagging": Verknüpfung von Ortsmarken mit Daten (z.B. Fotos auf einer Landkarte)
- "Folksonomy": Gemeinschaftliche Indexierung in Sozialer Software mittels Tags

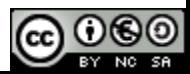

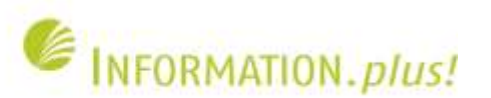

## **Web 2.0: Dienste**

- Feeds
- Weblogs
- Twitter
- Wikis
- Social Software
- Soziale Netzwerke

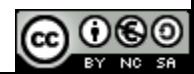

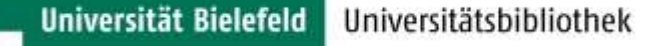

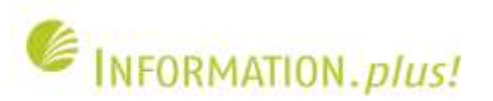

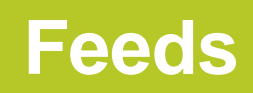

- Verbreitung von Inhalten in plattformunabhängigem Dateiformaten (RSS, XML)
- Viele Web-2.0-Anwendungen (Weblogs, Social Bookmarking) setzen Feeds ein
- "Planet": Mehrere Feeds, die zu einem Feed zusammengefasst werden
- Feedreader: Neuigkeiten / Änderungen auf vielen Webseiten gleichzeitig abrufen

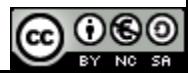

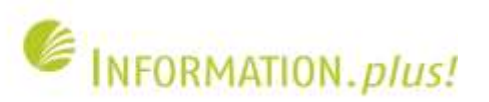

## **Feed (XML-Datei)**

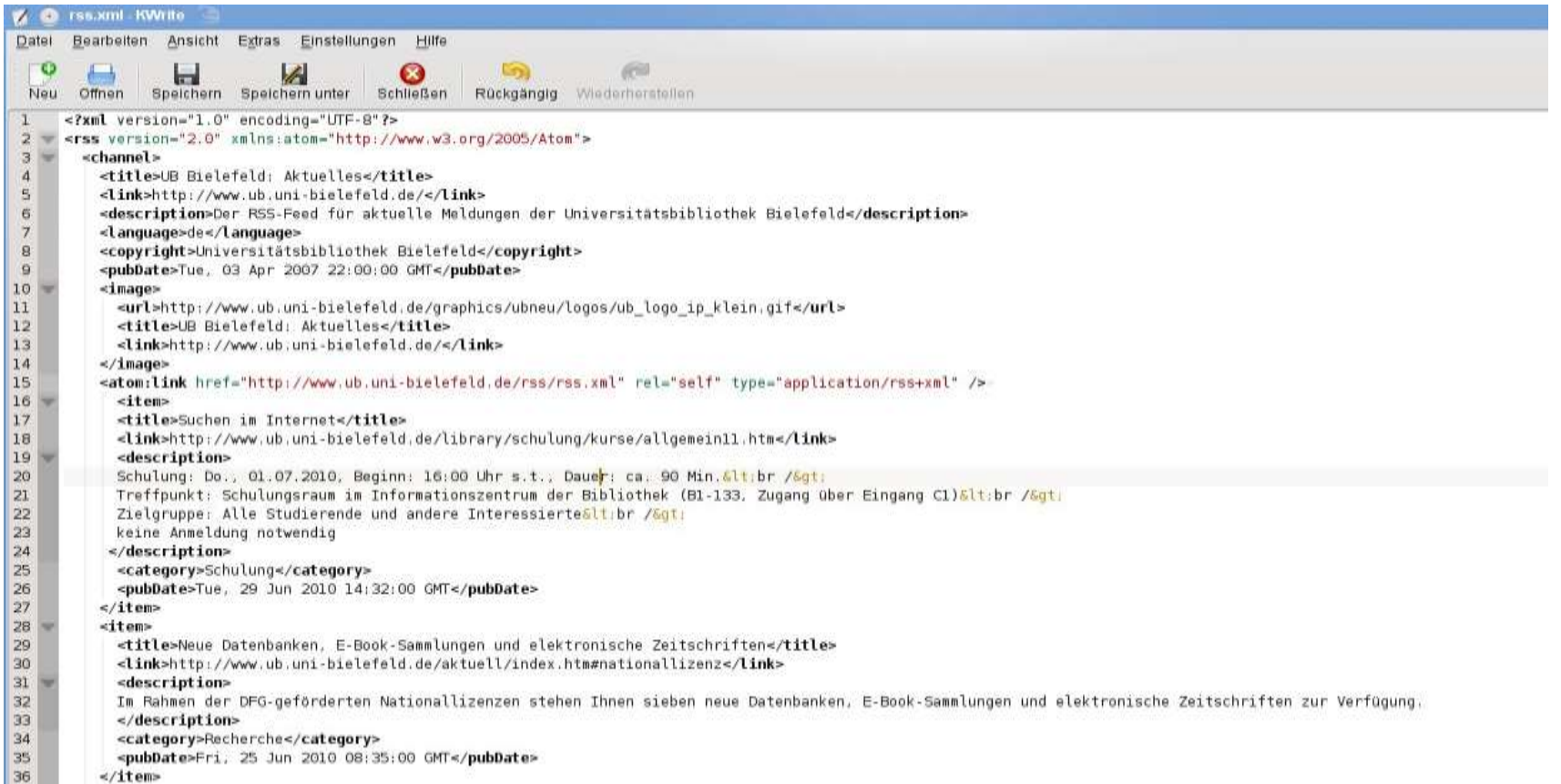

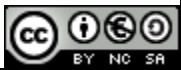

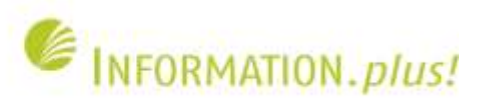

### **Feedreader (Google Reader) Quelle: http://www.google.com/reader/**

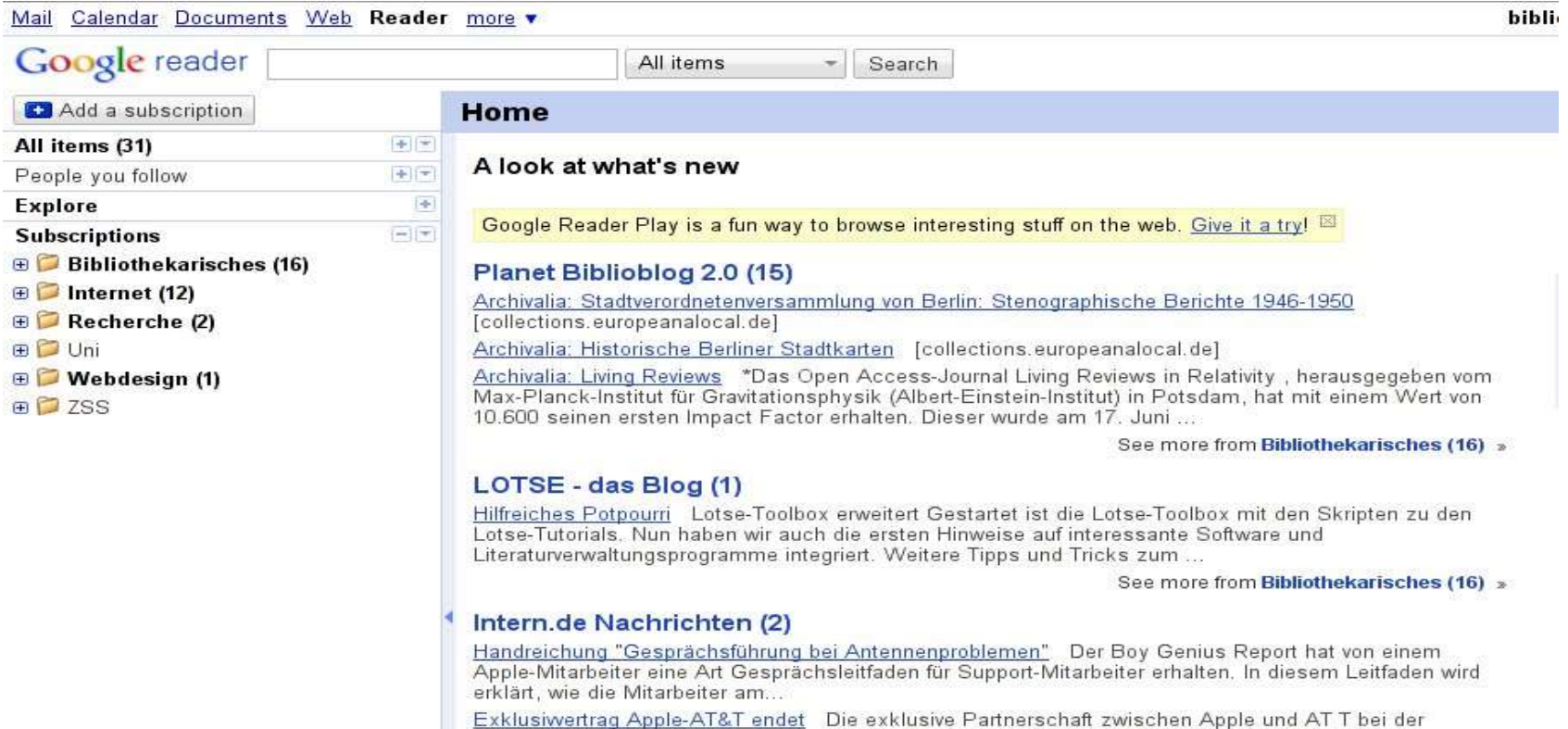

Vermarktung des iPhone in den USA scheint zu enden. In Deutschland dagegen wird...

See more from Internet (12) »

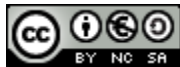

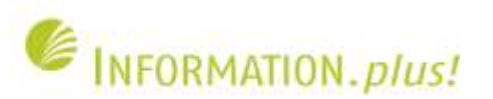

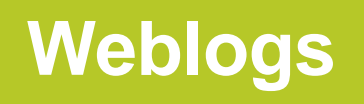

- Chronologische Auflistung von Informationen, aktuellsten Beiträge werden zuerst aufgeführt
- Erstellung erfolgt i.d.R. mit einer speziellen Weblog-Software (z.B., Wordpress")
- Layout wird über Templates (Vorlagen) generiert – keine HTML- oder CSS-Kenntnisse notwendig
- Automatische Generierung eines Feeds

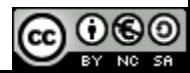

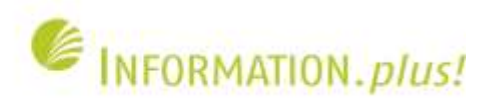

## **Weblogs: Eintrag schreiben (Blogpost)**

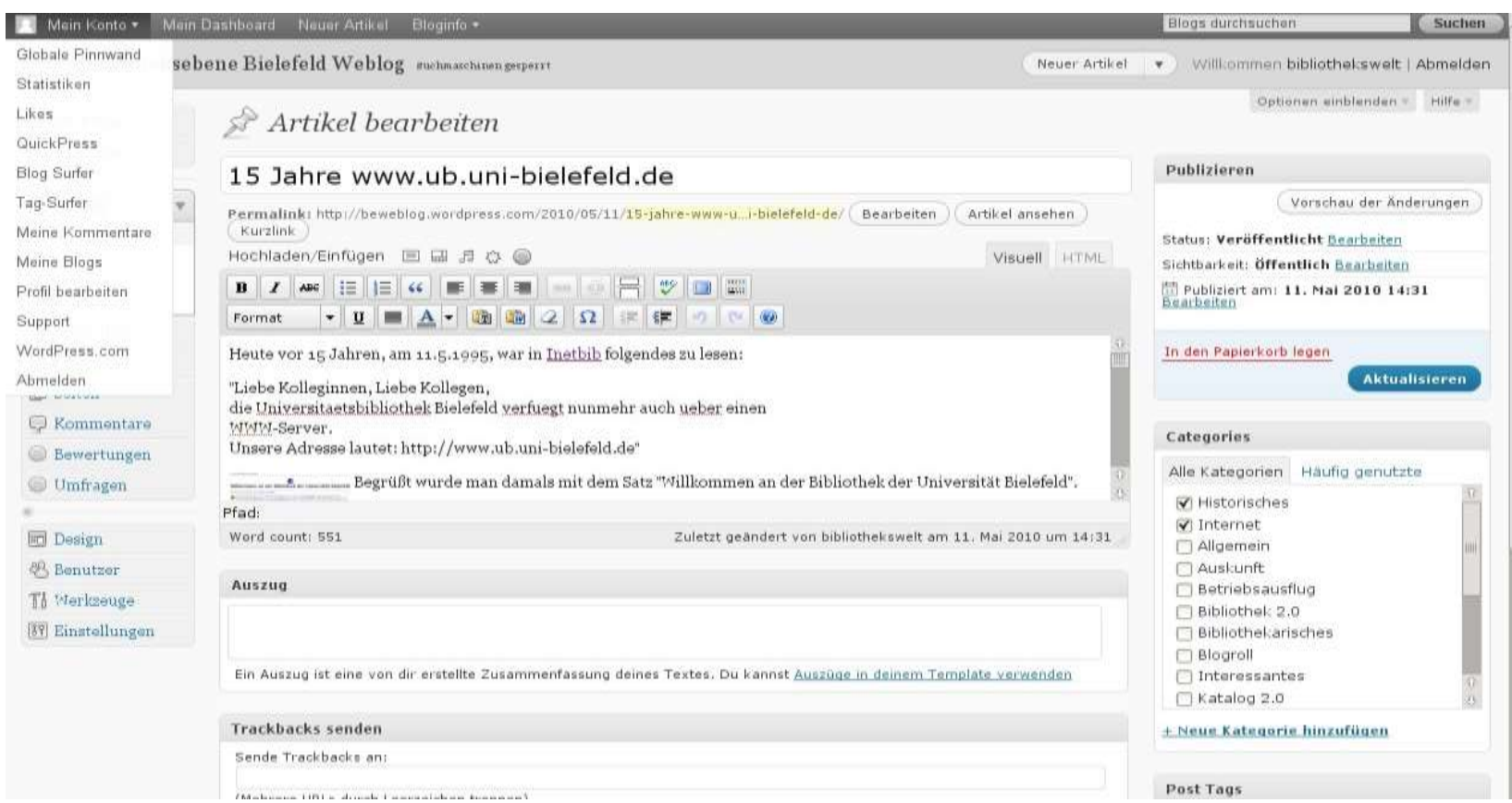

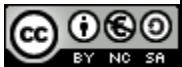

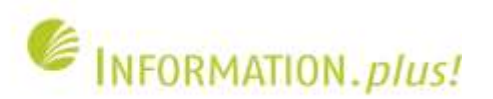

### **Weblogs: Artikel im BE-Weblog Quelle: http://beweblog.wordpress.com/**

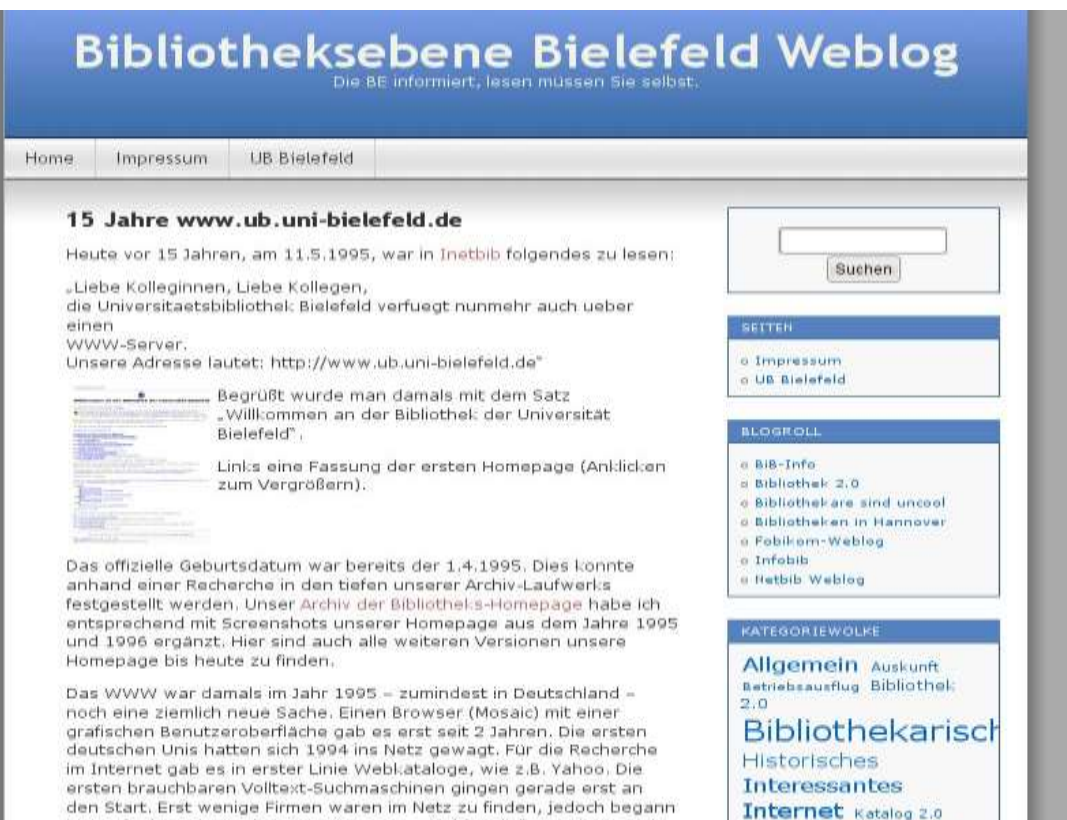

**Kulturelles** Leckerer

im Laufe des Jahres ein Internet-Boom - "Multimedia" war dann auch

 $\mathbf{a} = \mathbf{a} + \mathbf{a} + \mathbf$ 

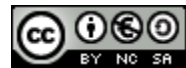

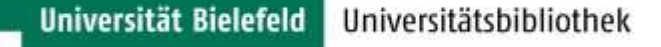

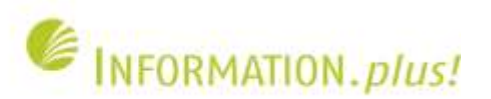

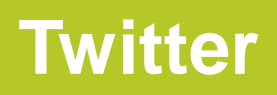

- Mikroblog-Dienst zur Darstellung von Aspekten des eigenen Lebens und von Meinungen zu spezifischen Themen
- Anwender können eigene Textnachrichten ("Tweets") mit maximal 140 Zeichen eingeben und diese Themen zuordnen ("hashtags")
- Kommentare / Diskussionen der Leser ("Follower") eines "Tweets" sind möglich

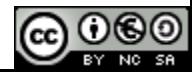

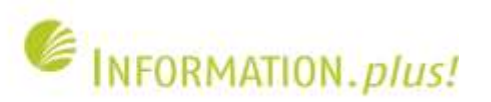

### **Twitter (Startseite) Quelle: http://twitter.com/**

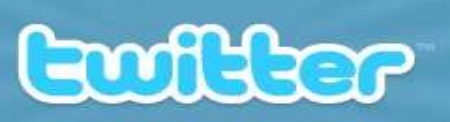

Suchen

### Herausfinden, was gerade passiert, überall auf der Welt.

hov Aquino Deathly Hallows Cristiano Ronaldo Last Airbender Pretty Little Liars Park Yong Larry King AKTUEL

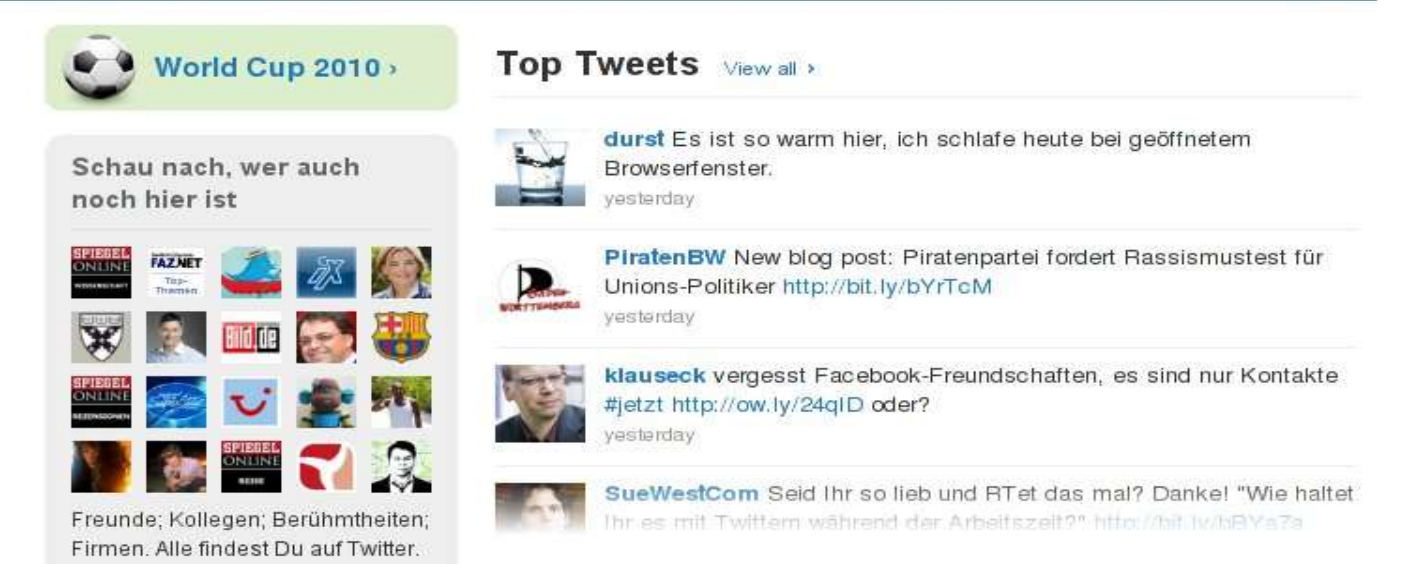

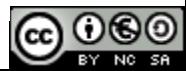

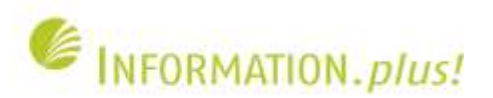

### **Twitter: Bundespräsidentenwahl 2010 Quelle: http://twitter.com/search?q=%23bpw**

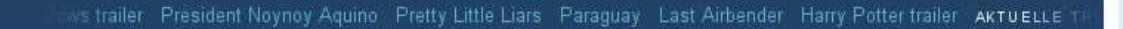

Suche nach einem Stichwort oder Satzteil

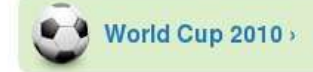

Enflier

#### **Top Trendthemen**

Deathly Hallows

Cristiano Ronaldo

#worldcup

Berdych

#wimbledon

Larry King

Elano

#bpw

Realigi

Kagan

**Suchtipp** 

### Echtzeit-Ergebnisse für #bpw

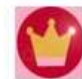

#bpw

PrinzessinMurks RT @maatc: Hier die Übersetzung für Euch Twitternerds: "@wulff: 44 users unfollowed you" "@gauck: @dielinke is now following you on Twitter" #bpw 3 minutes ago via Twitter for iPhone

Suchen

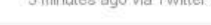

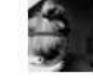

IdaNoire RT @bundesversamml: #Wullf ruft an, leicht panisch: sowas sei ihm seit der Wahl zum Schulsprecher nicht mehr passiert! Was da denn schief gelaufen sei? #bpw 4 minutes ago via web

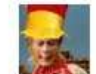

holiode RT @jakobmierscheid: Kann ich bei der Bundespräsidentenwahl auch im 3. Wahlgang noch als Kandidat einsteigen? #bpw #wulff #gauck #bv10

4 minutes ago via Seesmic

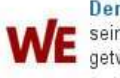

DerWesten Das "Twitter-Verbot" bei der Bundespräsidentenwahl hat seine Wirkung verfehlt. Trotz aller Ermahnungen wurde fleißig getwittert. #bpw

4 minutes ago via web

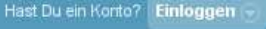

#### Neu bei Twitter?

Twitter ist eine ergiebige Quelle von Informationen. Halte Dich selbst auf dem Laufenden. Halte andere auf dem Laufenden. Alles geschieht über Twitter.

#### Jetzt anfangen >

Individualisiere Dein Twitter-Konto. Folge den Leuten, die Dich am meisten interessieren und erhalte ihre Tweets, sobald sie gepostet werden.

Benutzt Du Twitter für eine Firma? Schau Dir Twitter 101 an.

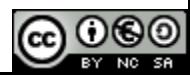

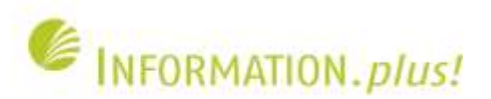

### **Twitter: Tweets der Bundestagsabgeordneten Quelle: http://twitter.com/Intelligence\_de/bundestagsabgeordnete**

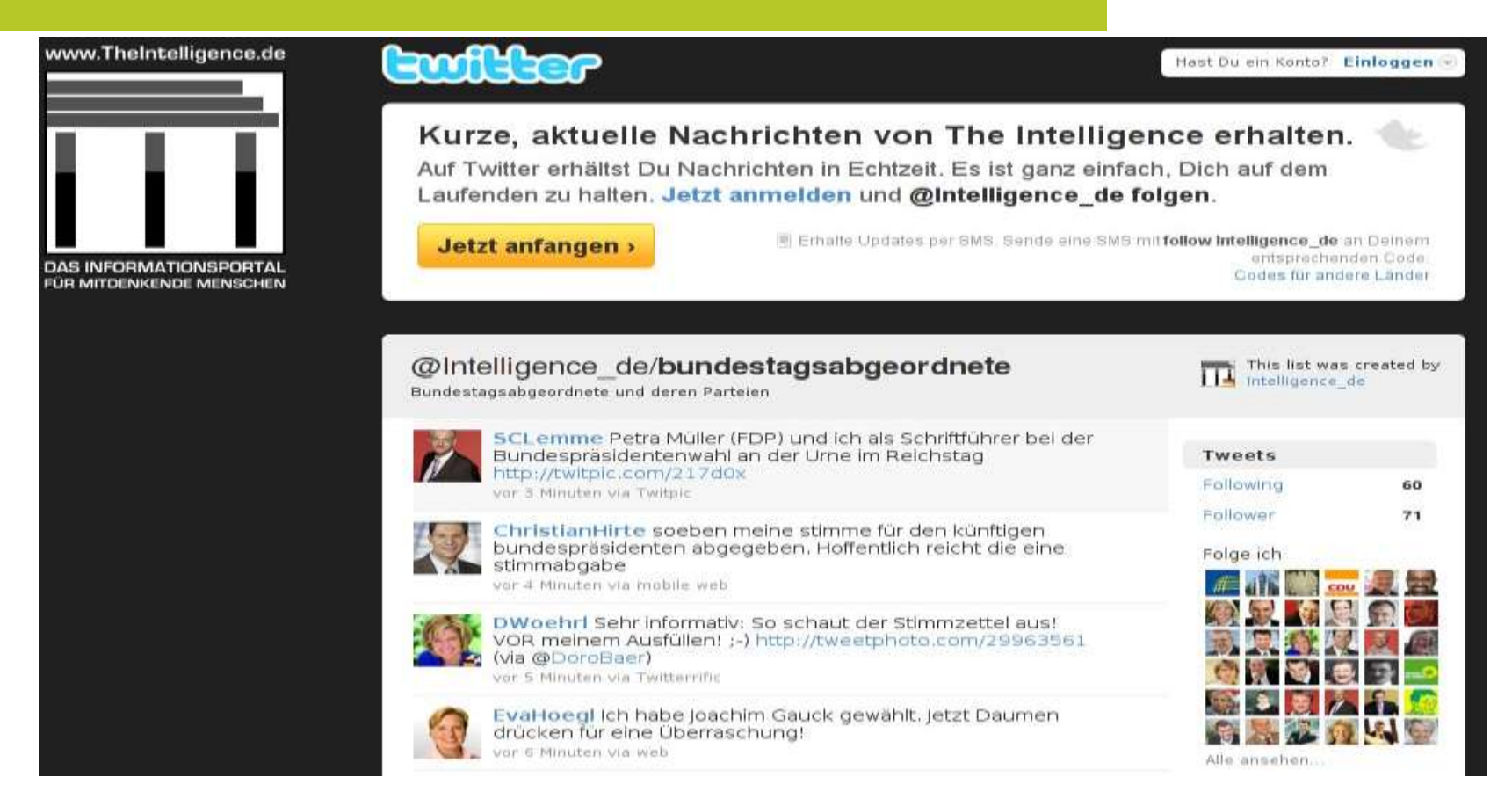

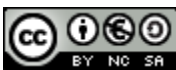

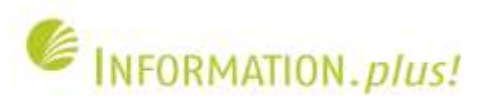

### **Twitter: Tweet der Uni Bielefeld Quelle: http://twitter.com/unibielefeld\_im**

### **Ewiller**

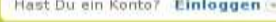

### Kurze, aktuelle Nachrichten von unibielefeld im erhalten.

Auf Twitter erhältst Du Nachrichten in Echtzeit. Es ist ganz einfach, Dich auf dem Laufenden zu halten. Jetzt anmelden und @unibielefeld im folgen.

Jetzt anfangen >

Erhalte Updates per SMS. Sende eine SMS mitTollow unibielefeld im an Deinem entsprechenden Code. Codes für andere Länder

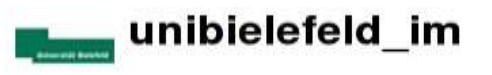

Wichtige Aufgabe für die<br>Homepage: Zweisprachigkeit, wir<br>übersetzen zur Zeit viele Seiten und legen ein Glossar an.

9:57 AM Jun 2nd via web

Ein neuer BLOG-Beitrag: "Wie das iPad die Gestaltung verändert" http://breede.blogspot.com/ #ipad 9:21 AM Jun 2nd via web

Roxen mag es gar nicht, wenn man im Browser Cookies abschaltet, dann wird im View nicht die geänderte Seite angezeigt #cookies 5:01 PM Mar 24th via web

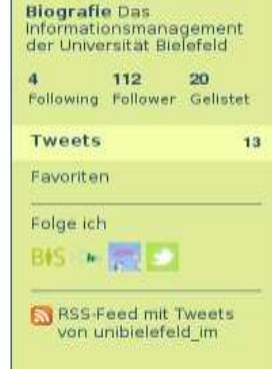

Name unibielefeld im Ort Bielefeld

Web http://www.uni-bi...

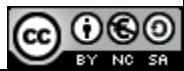

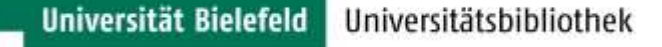

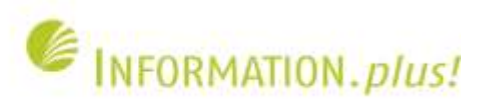

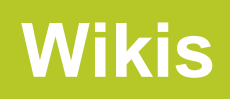

- Wiki (hawaiisch  $=$  "schnell"): offenes Autorensystem für Webseiten
- Artikel können nicht nur gelesen, sondern auch in Echtzeit geändert werden
- Einsatz: Abwicklung von Projekten, Dokumentation, gemeinschaftliche Produktion von Inhalten, Konzepten etc.

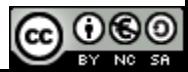

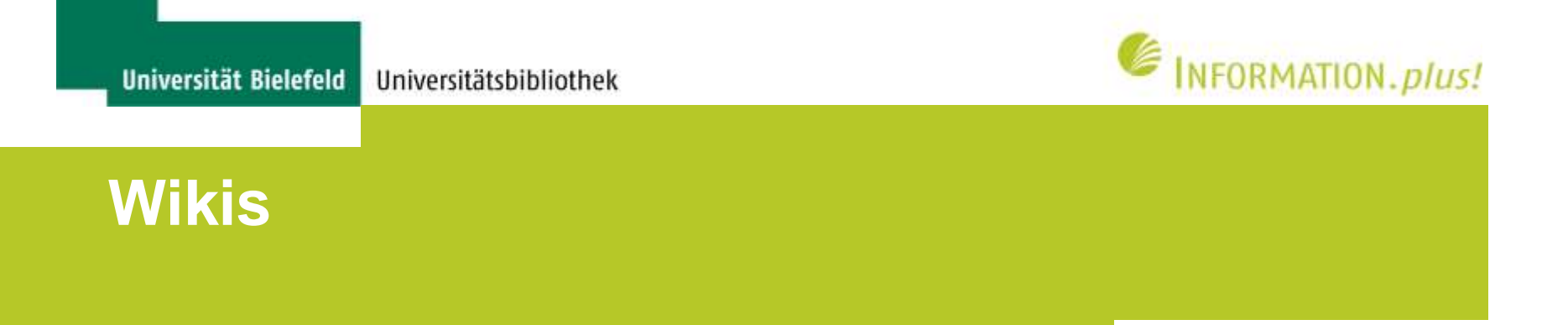

- Die Textformatierung erfolgt über eine spezielle Wiki-Syntax
- Jede Veränderungen einer Seite wird als neue Version abgespeichert
- Alte Versionen können wiederhergestellt werden

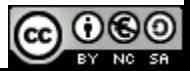

**Universität Bielefeld** 

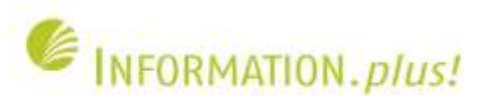

### **Wikis: Digitale Wissensdienste (UB Bielefeld) Quelle: http://www.ub.uni-bielefeld.de/wiki/BASE**

### Universitätsbibliothek Bielefeld **Digitale Wissensdienste**

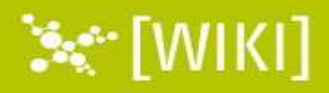

#### **Startseite**

**Neuigkeiten** 

#### Veranstaltungen

#### Produkte

**BASE - Bielefeld Academic Search Engine** Aufsatzdatenbank JADE Bibliothekskatalog Online-Systematik Digitalisierungsplattform

Projekte

Suchen

### **BASE - Bielefeld Academic Search Engine**

#### Einführung

BASE ist eine der weltweit größten Suchmaschinen speziell für frei im Sinne des Open Access zugängliche wissenschaftliche Dokumente im Internet. Betreiber der Suchmaschine BASE ist die Universitätsbibliothek Bielefeld.

BASE ist registrierter OAI-Service-Provider und der überwiegende Teil der ca. 1.700 nachgewiesenen wissenschaftlichen Quellen & wird via OAI-PHM-Harvesting erfasst.

Aktuell sind in BASE über 24,5 Mio. Dokumente (Aktuelle Zahl abrufen &) enhalten.

#### Indexierte Dokumente

- . Inhalte von OAI-Servern (>95%) und einigen wissenschaftlichen Webseiten
- . OAI = Initiative von Betreibern von Dokumentenservern, um die auf diesen Servern abgelegten elektronisch
- . OAI = ca. 70-80% der Dokumente sind frei im Volltext zugänglich, im Extremfall können es 0% oder 100% o

#### Was zeichnet BASE aus?

· Hohe Datenqualität

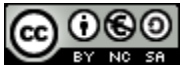

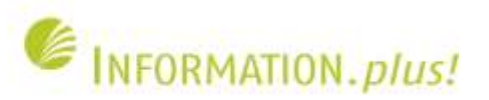

## **Wikis: Bearbeitungs-Modus**

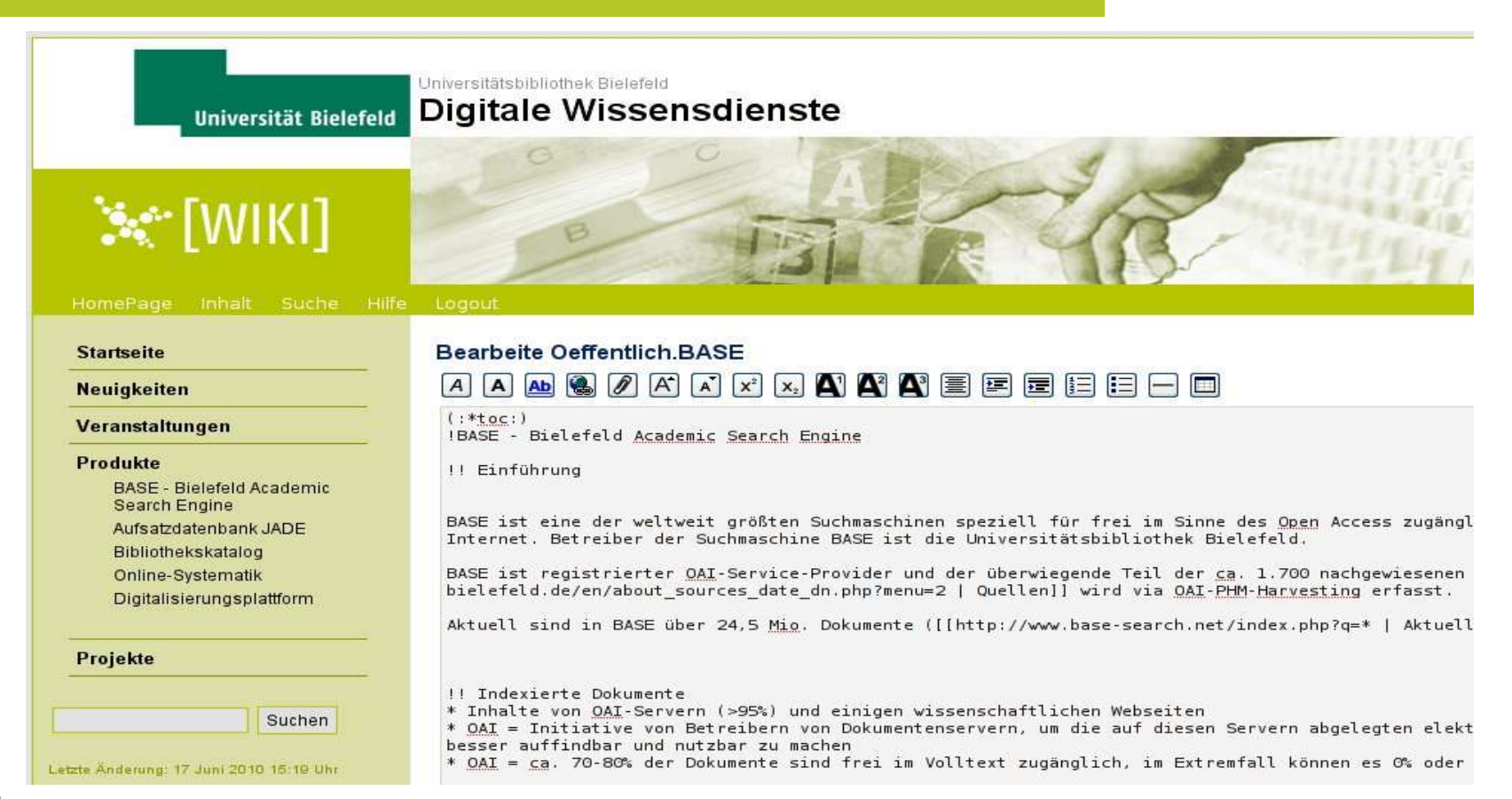

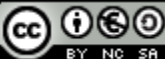

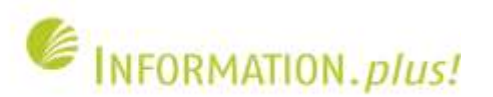

## **Social Software**

- Informationsmanagement: Finden, Bewerten und Verwalten von (online verfügbarer) Information
- Identitätsmanagement: Darstellung von Aspekten seiner selbst im Internet
- Beziehungsmanagement: Kontakte abbilden, pflegen und neue knüpfen

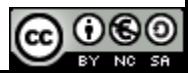

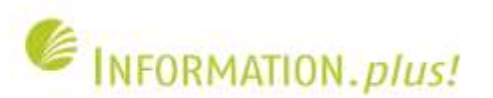

## **Social Software**

- Abgestufte Privatsphäre:
	- öffentlich, für alle sichtbar
	- öffentlich, für begrenzten Teilnehmerkreis
	- privat, nur für einen selbst sichtbar
- Standardeinstellung i.d.R.: Öffentlich, für alle sichtbar

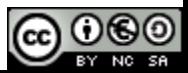

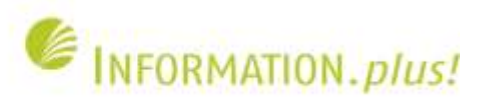

**Multimedia-Dienste**

- Anwender kann Fotos, Videos, Präsentationen etc. hochladen
- Andere Nutzer können diese bewerten, kommentieren etc.
- Verbindung zu ähnlichen Anwendern / Dateien
- Integration der gängigen "2.0"-Funktionen: Feed, Bookmark, Blog, Twitter

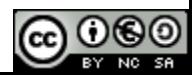

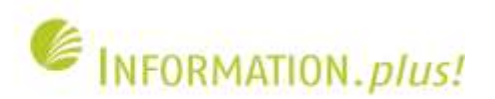

### **Multimedia-Dienste: Picasa**

**Quelle: http://picasaweb.google.com/lh/view?q=uni%20bielefeld&psc=G**

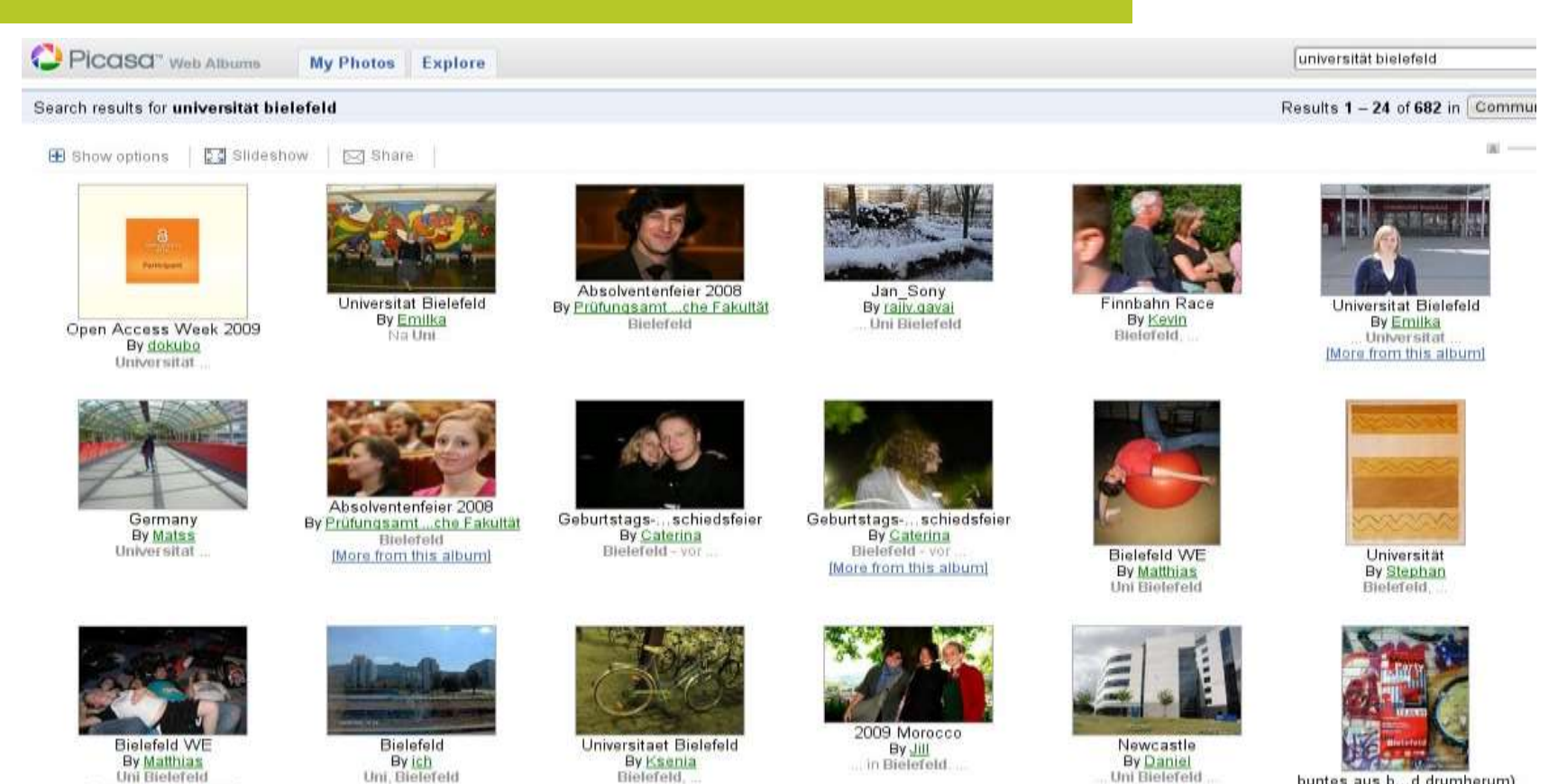

buntes aus b...d drumherum) By nini

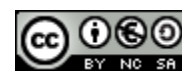

More from this album!

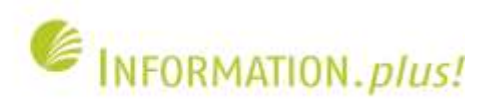

### **Multimedia-Dienste: Flickr Quelle: http://www.flickr.com/search/?q=uni+bielefeld**

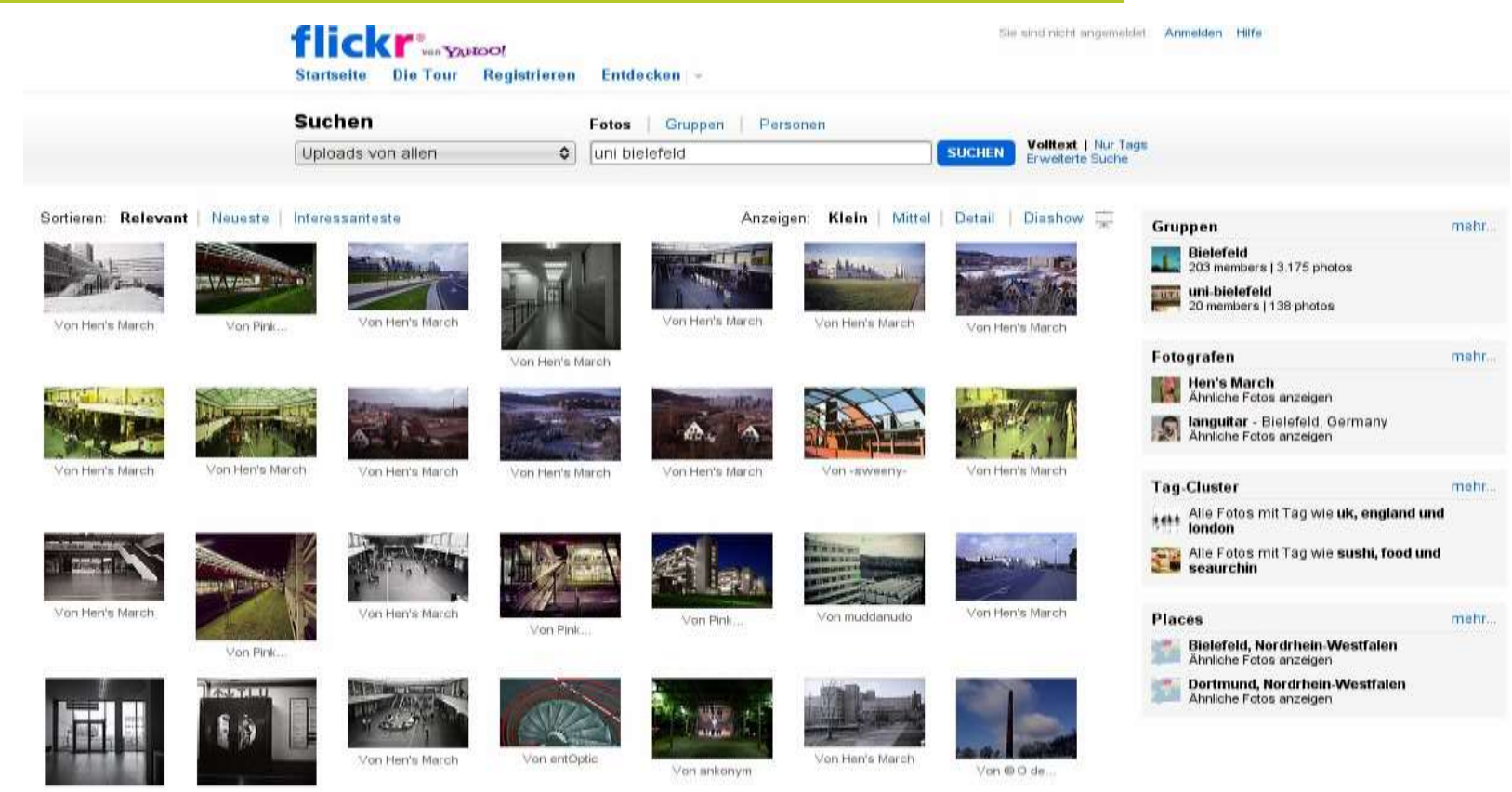

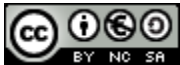

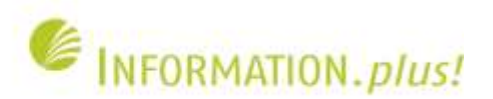

### **Multimedia-Dienste: Flickr Quelle: http://www.flickr.com/photos/swolf359/3194510701/**

### **Betonklotz im Sonnenlicht**

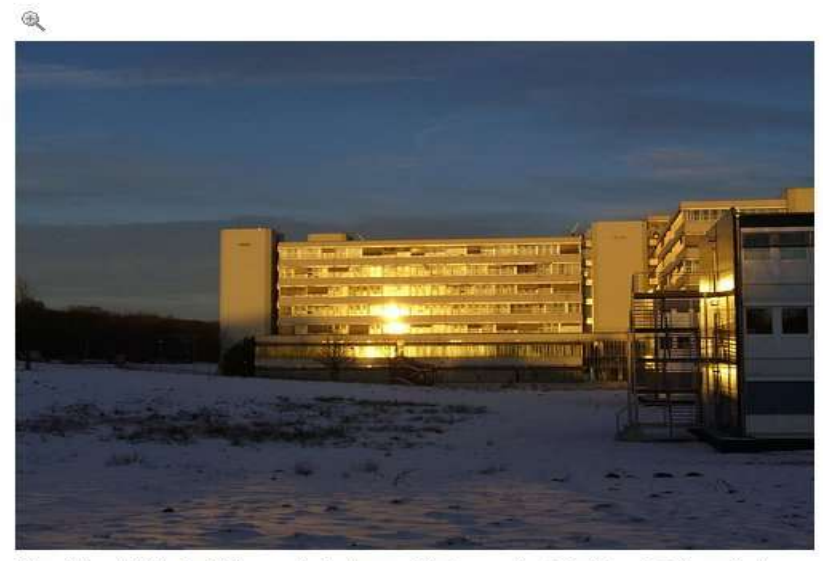

Die schönste Uni der Welt - zumindest, wenn die Sonne draufscheint und Schnee liegt

#### Kommentare

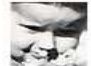

JsonLind pro sagt:

Beautiful light! The building looks almost golden. Geschrieben: vor 16 Monaten. (Permalink)

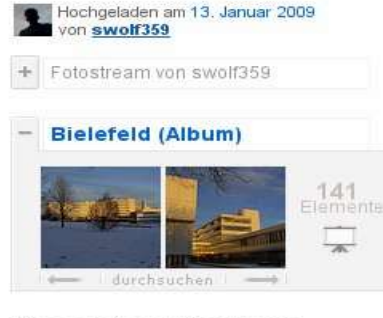

#### Dieses Foto gehört auch zu:

+ Bielefeld (Pool) uni-bielefeld (Pool)  $\frac{1}{2}$ Campus (Universität, Hochschule,

 $\div$ Akademie) (Pool)

#### Tags

- universität
- bielefeld
- sonnenaufgang
- winter
- 20090112

Weitere Informationen

#### ⊙ Bestimmte Rechte vorbehalten

Jeder kann dieses Foto sehen

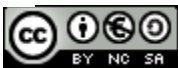

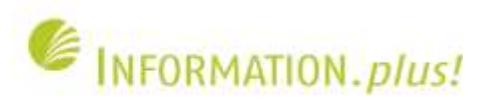

### **Multimedia-Dienste: Flickr ("Geo-Tagging") Quelle: http://www.flickr.com/photos/swolf359/map/**

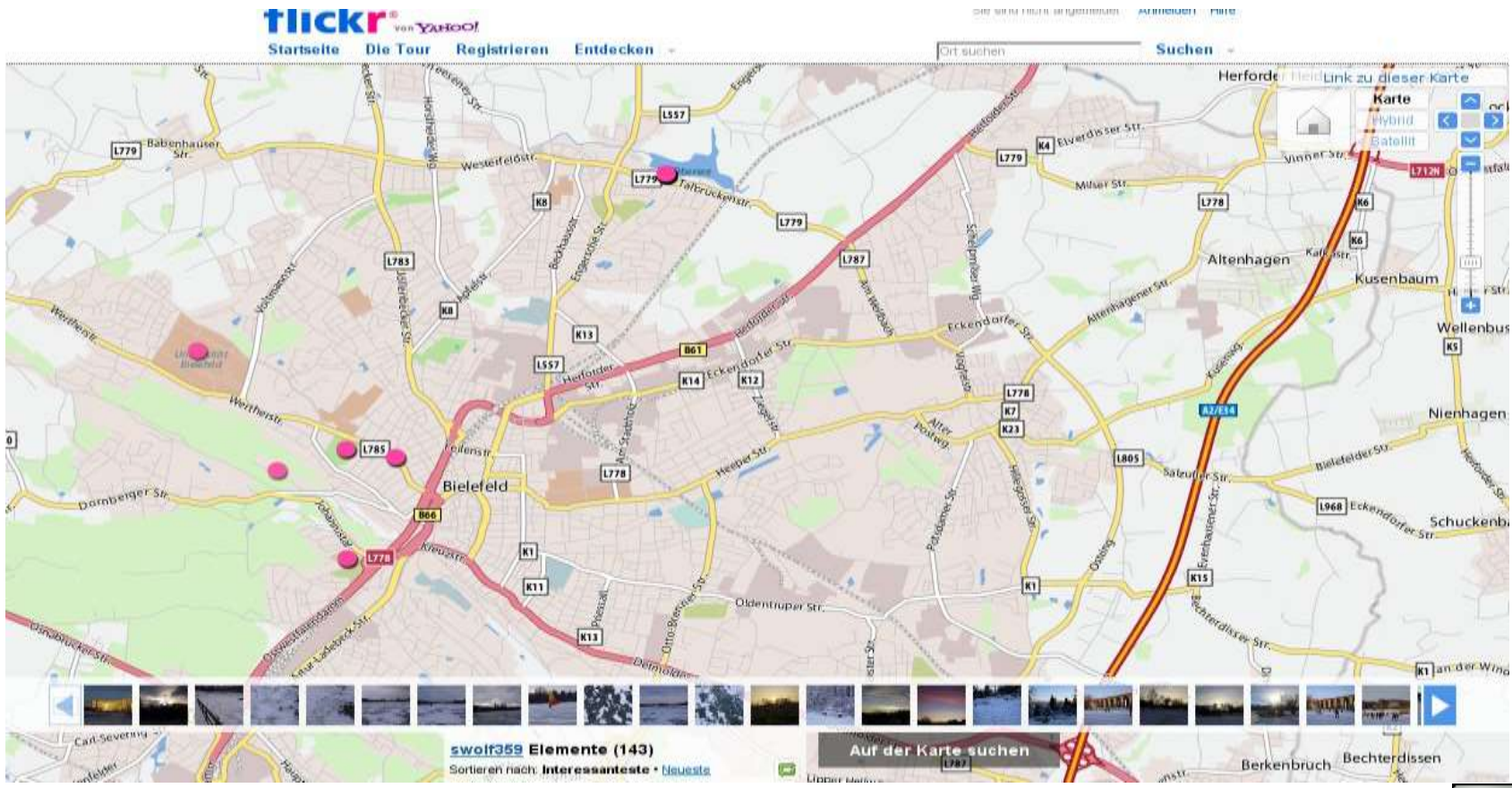

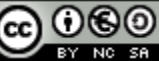

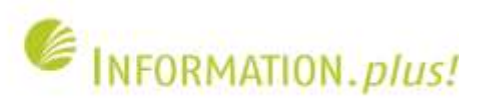

## **Soziale Netzwerke**

- Ermöglichen es dem Nutzer ein Profil zu erstellen und Kontakte zu verwalten
- Stellen soziale Beziehungen im Internet dar
- Meist können sich die Mitglieder in Gruppen oder "Communities" untereinander austauschen

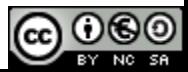

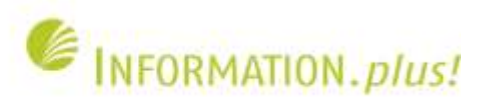

## **Facebook / StudiVZ**

- Facebook: Größtes soziales Netzwerk, nach eigenen Angaben 400 Millionen aktive Nutzer weltweit
- StudiVZ: Größtes deutschsprachiges Netzwerk in erster Linie für Studierende / Hochschulangehörige

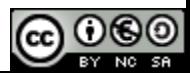

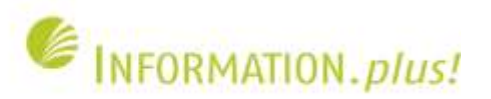

### **Facebook-Seite einer Bibliothek**

**Quelle: http://www.facebook.com/pages/Mannheim-Germany/Bibliothek-der-Medizinischen-Fakultat-Mannheim-der-Universitat-Heidelberg/49129009500**

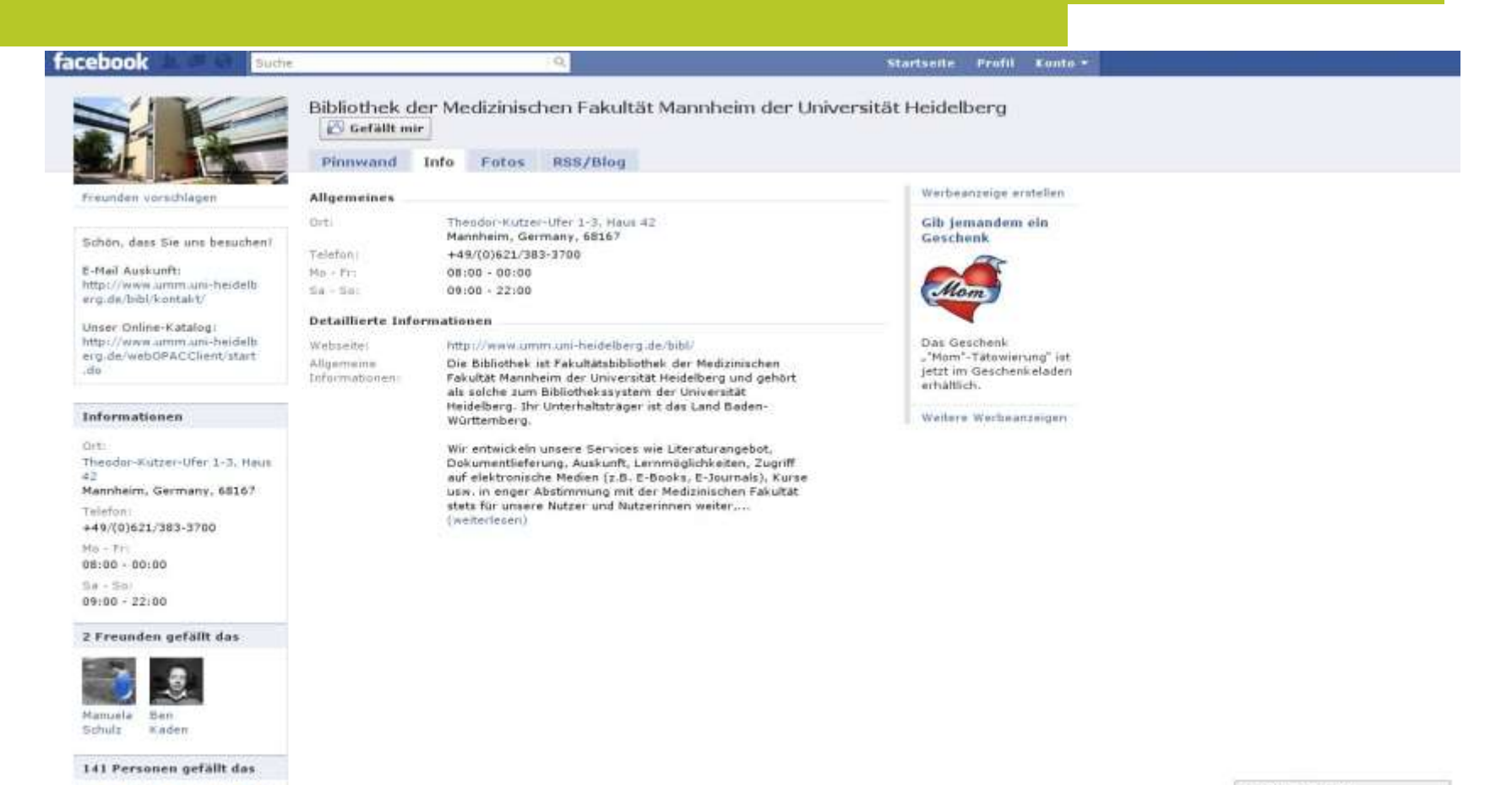

1= Chat (Offline)

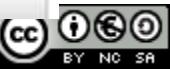

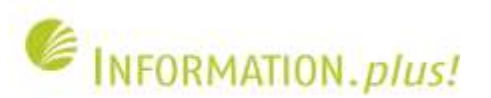

## **Social Bookmarking**

- Anwender können Lesezeichen online veröffentlichen und verwalten
- Lesezeichen werden durch gemeinschaftliche Indexierung ("Folksonomy") mit Deskriptoren ("Tags") erschlossen
- Lesezeichen anderer Nutzer oder Tags zu einem Thema können per Feed abonniert und in eigene Sammlung übernommen werden

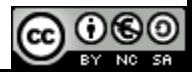

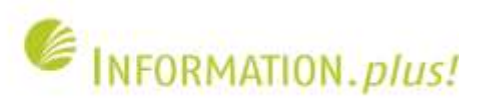

### **Delicious (Startseite) Quelle: http://delicious.com/**

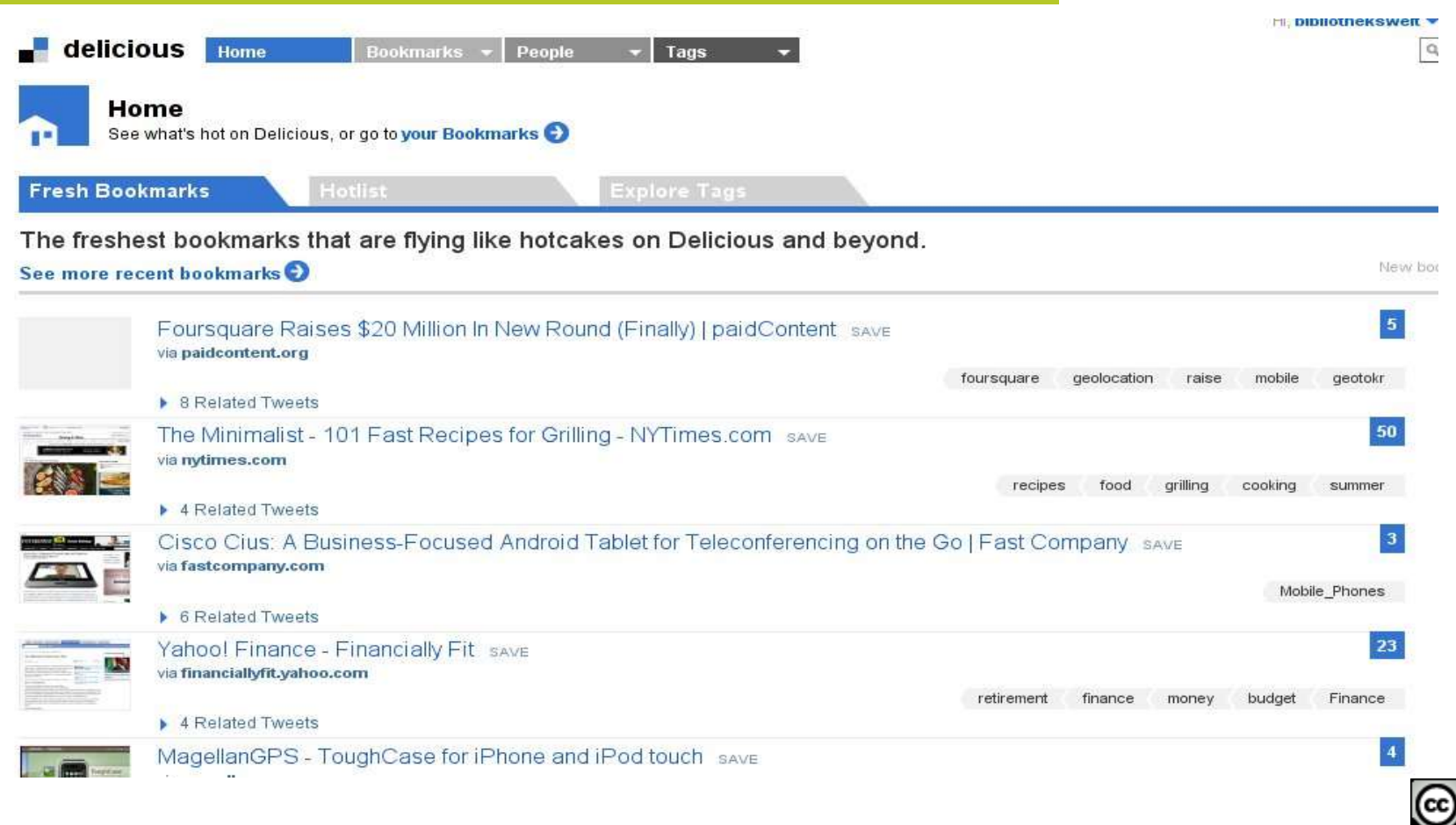

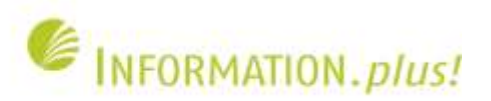

## **Delicious : Lesezeichen in eigene Sammlung hinzufügen**

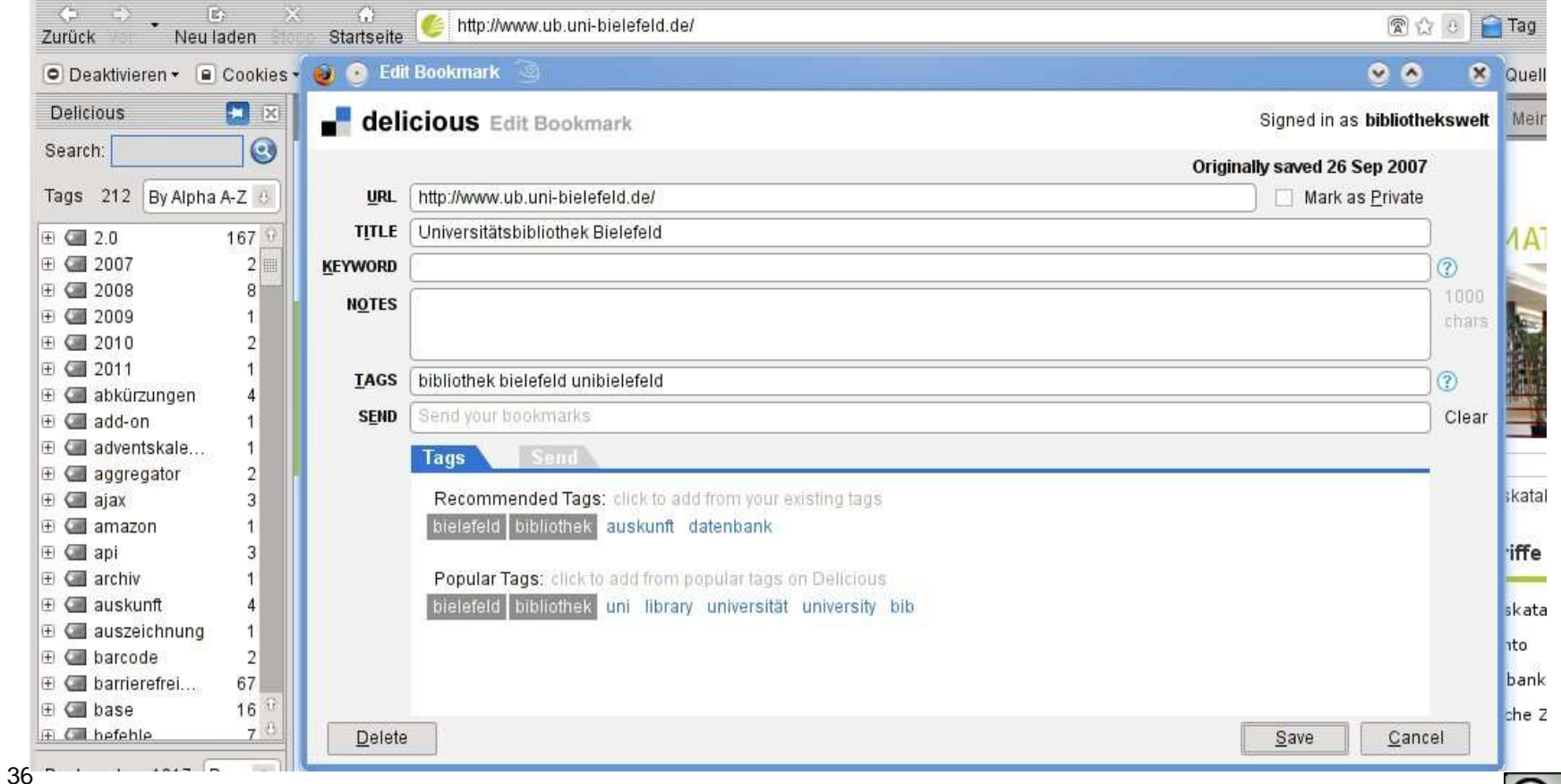

 $(cc)$ 

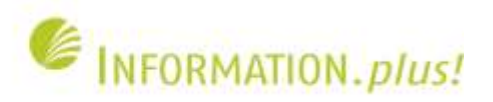

### **Delicious: Lesezeichen-Seite Quelle: http://delicious.com/bibliothekswelt/sii**

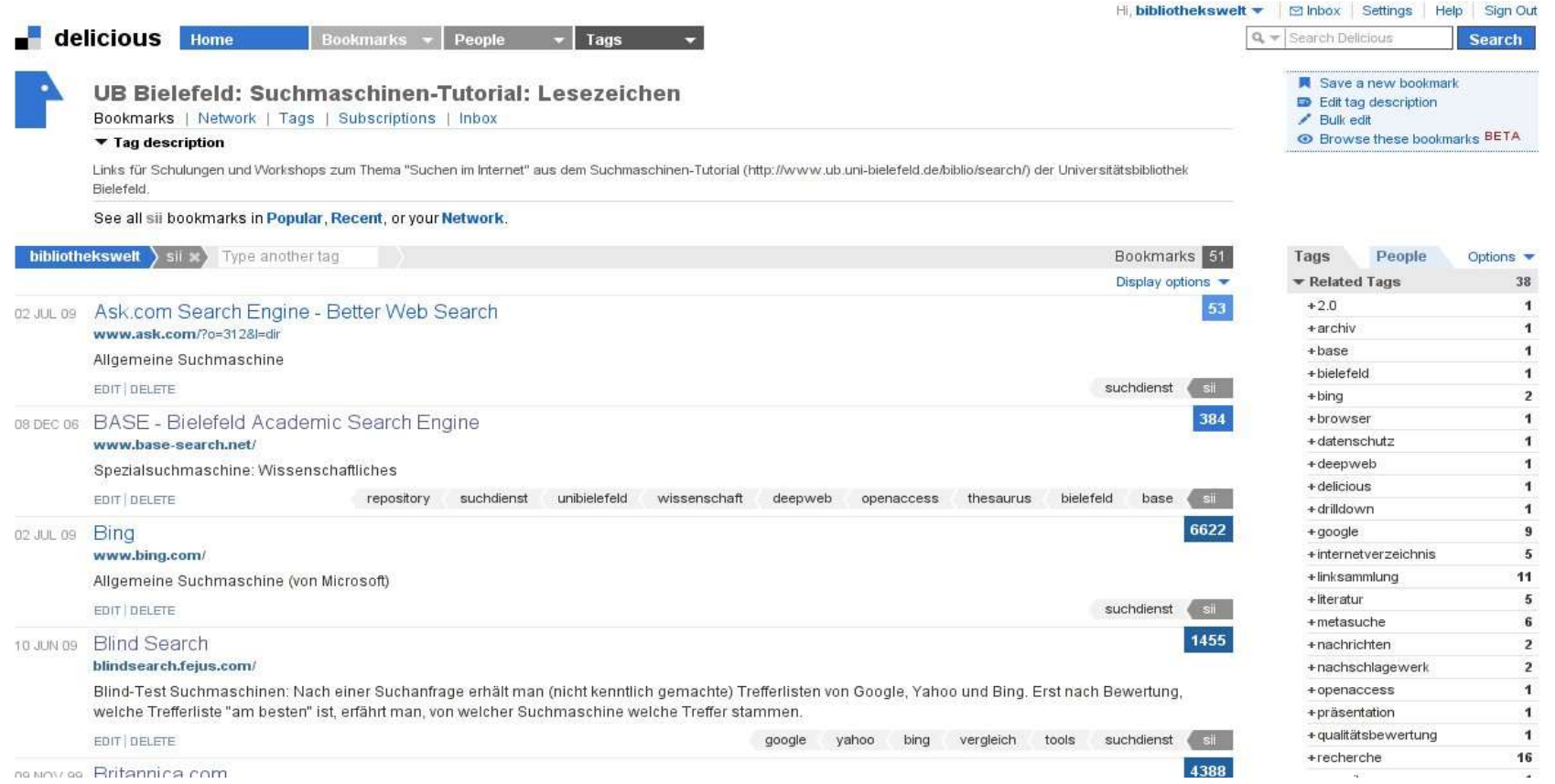

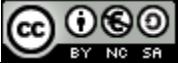

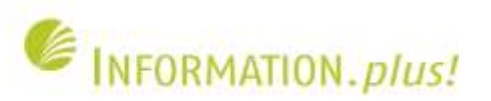

### **Bibsonomy (Startseite) Quelle: http://www.bibsonomy.org/**

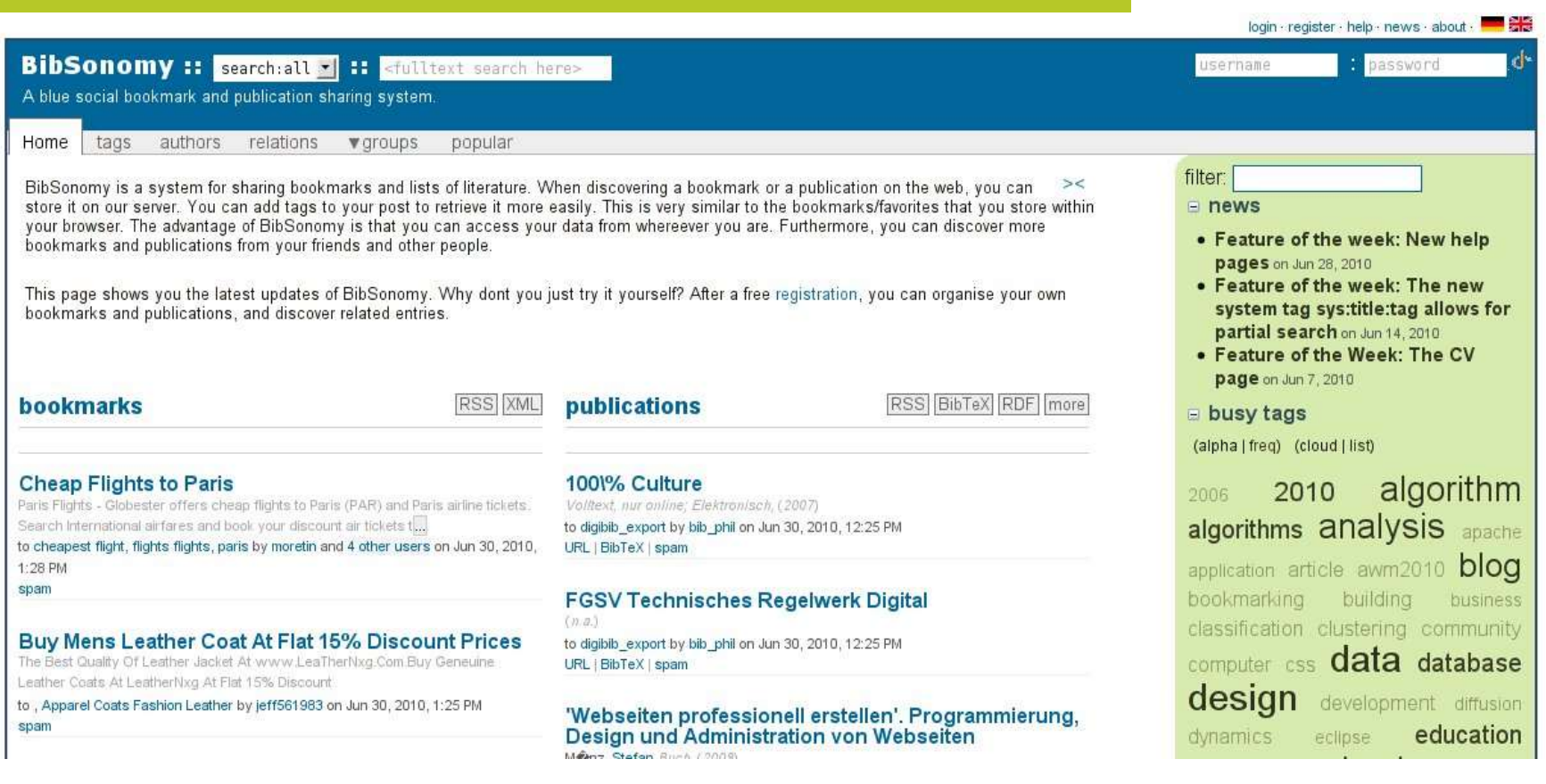

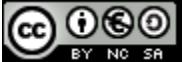

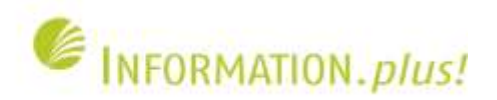

## **Bibsonomy (eigene Lesezeichen und Publikationen)**

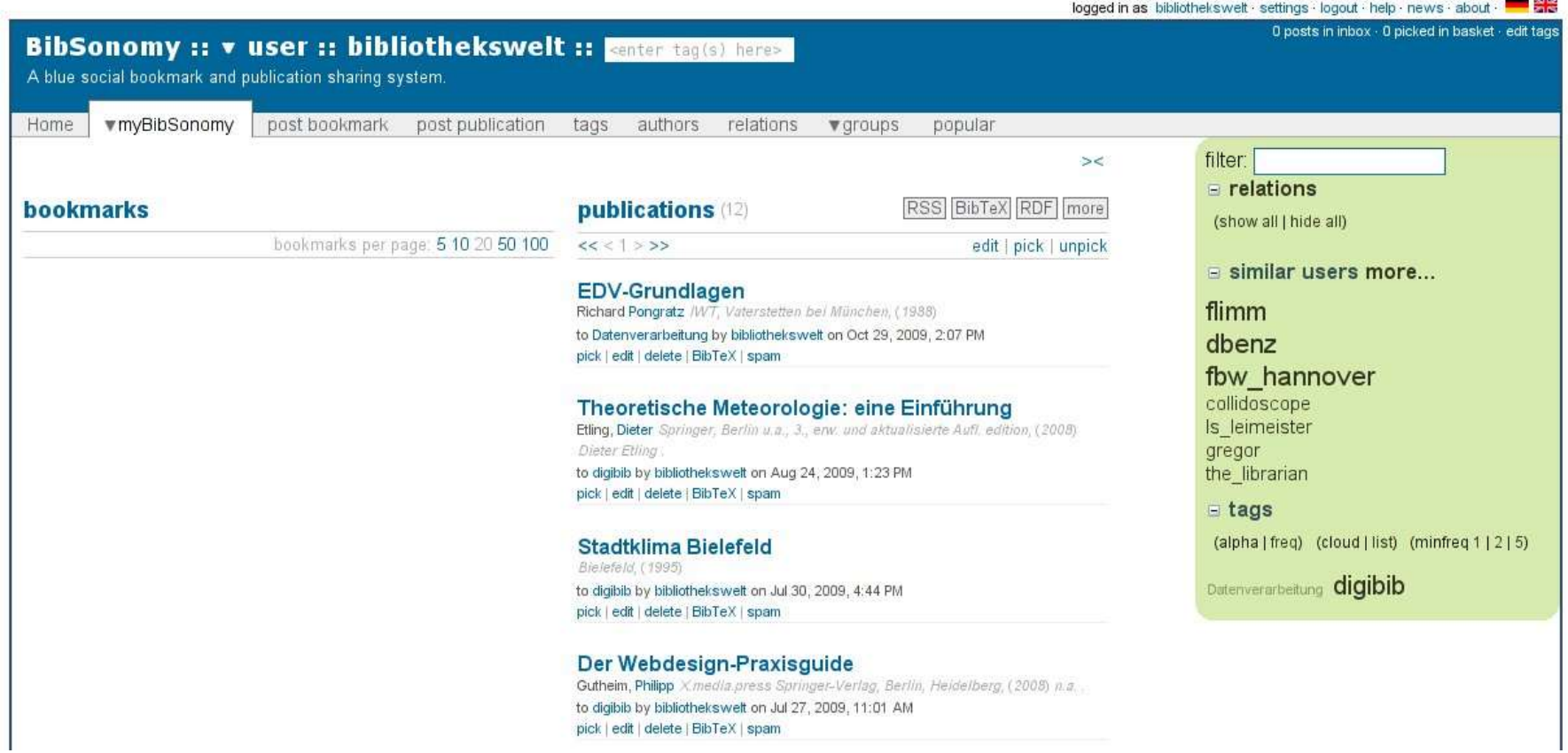

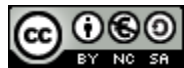

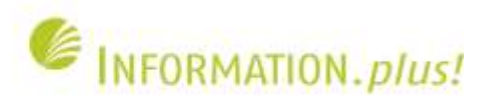

## **Bibsonomy (Eintrag zu einer Publikation)**

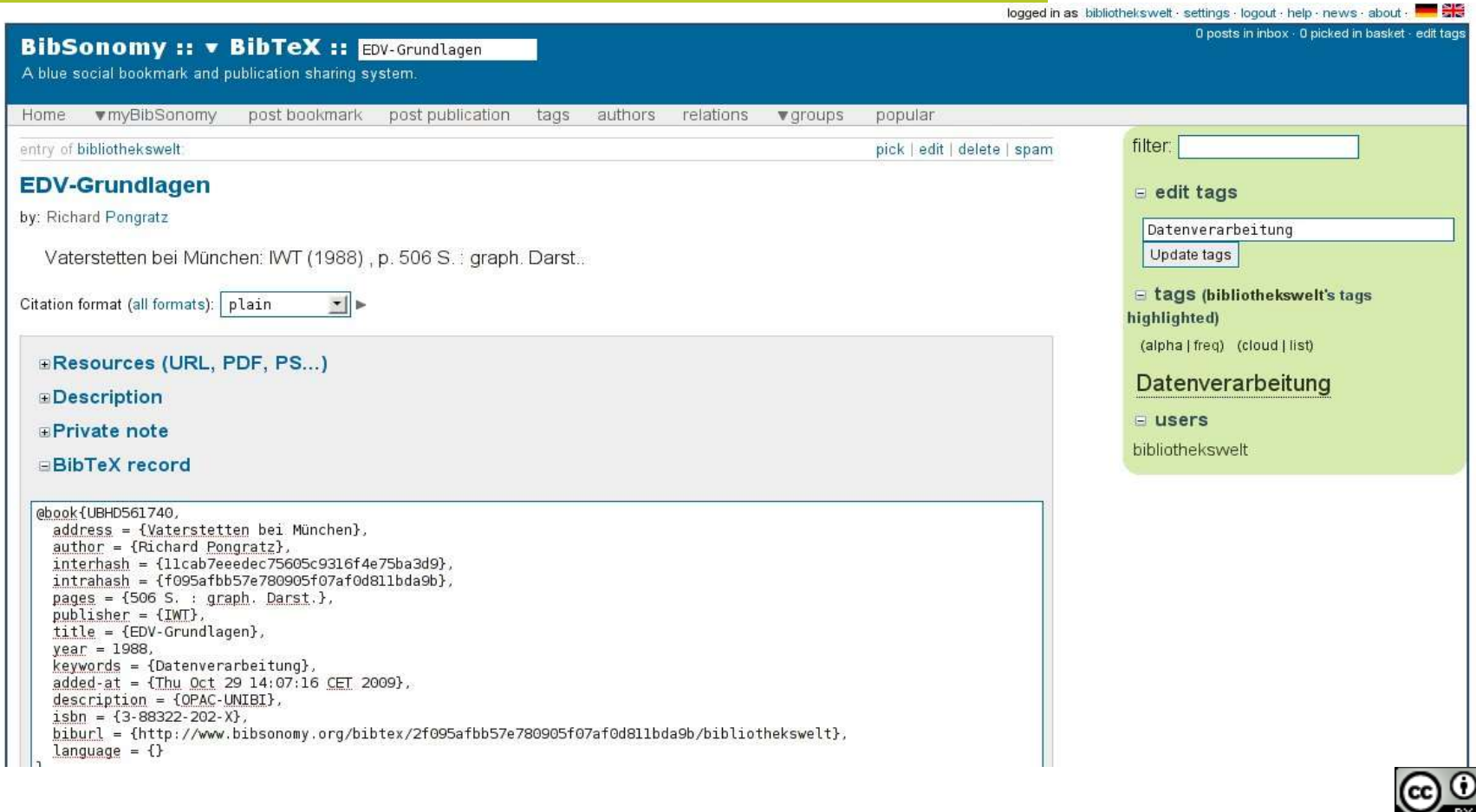

40

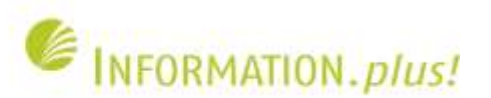

## **Social Cataloging**

- Gemeinschaftliche, offene Katalogisierung mit Hilfe von Literaturverwaltungsprogrammen
- Jeder Anwender verwaltet seine eigene Sammlung von Literaturverweisen
- Verweise auf gleiche Bücher, Artikel oder andere Publikationen werden dabei miteinander verknüpft

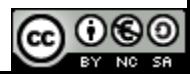

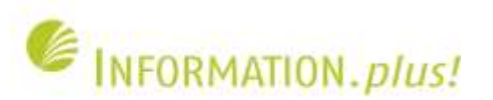

### **Connotea (Startseite) Quelle: http://www.connotea.org/**

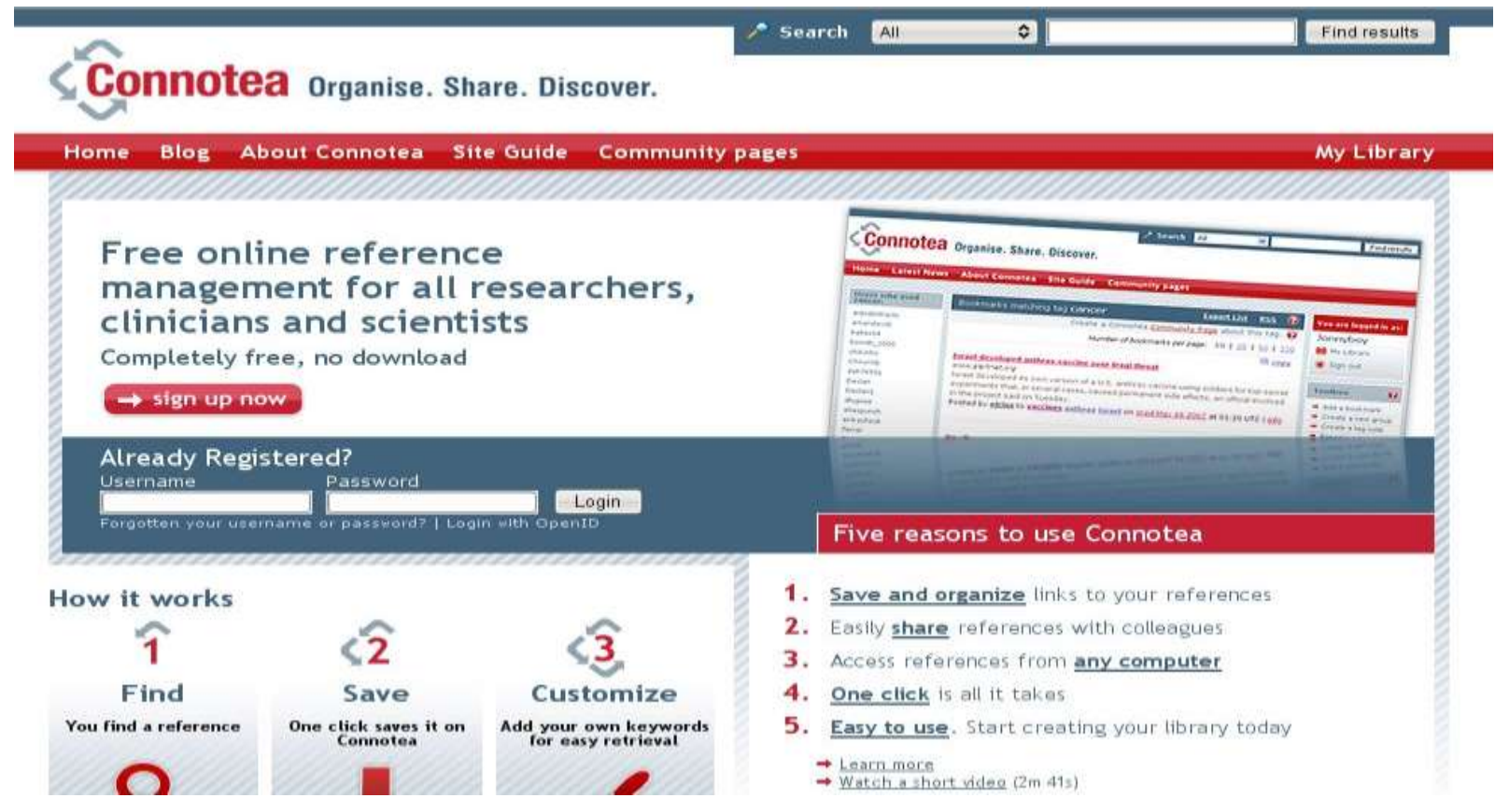

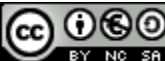

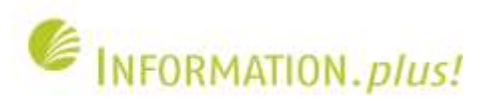

## **Connotea (Liste der "katalogisierten" Einträge)**

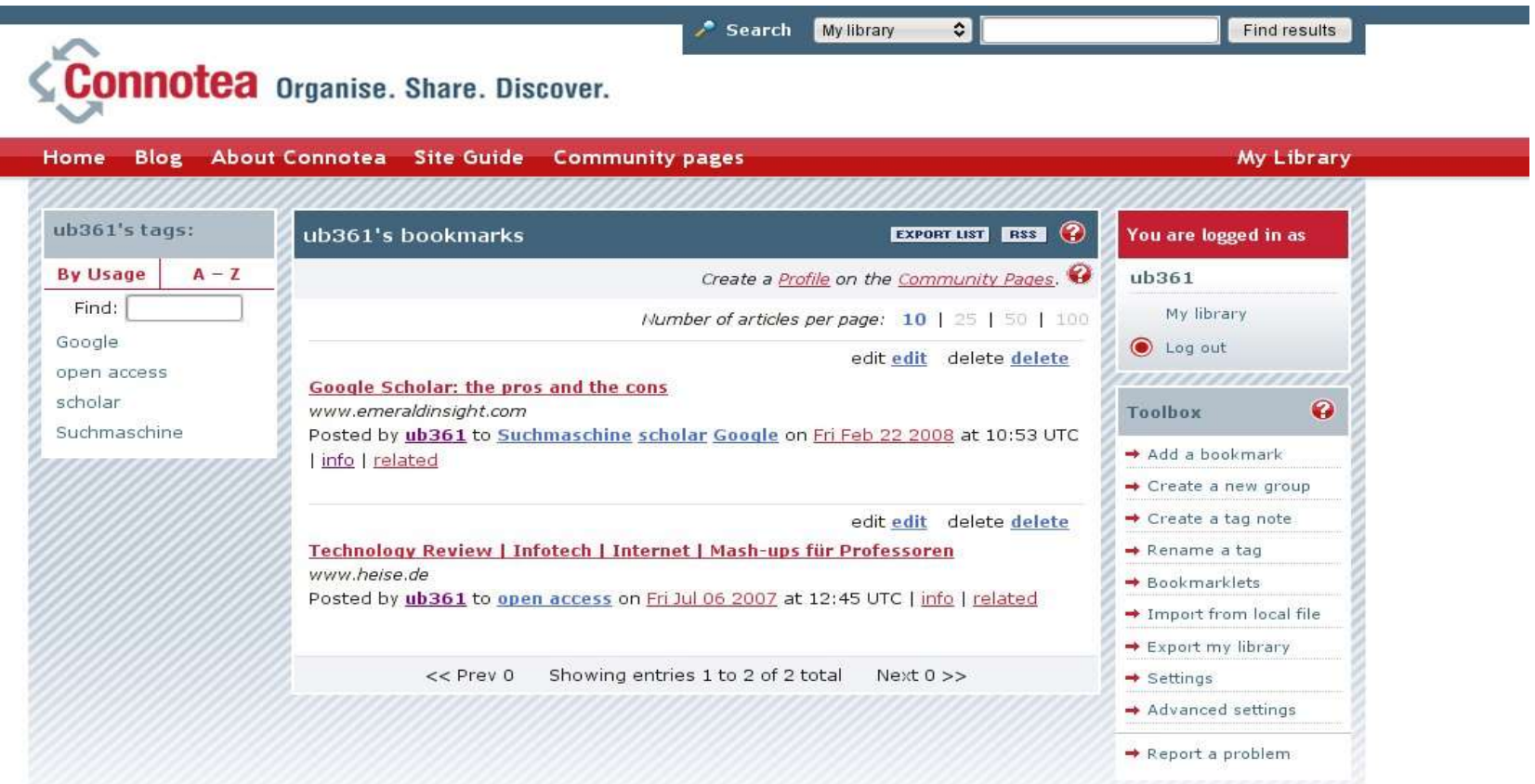

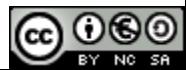

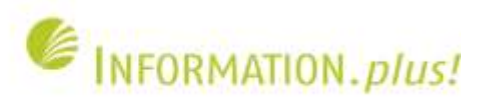

### **Library Thing (Startseite) Quelle: http://www.librarything.com/**

#### English | 0

hino

Home Search Zeitgeist Talk Groups Local

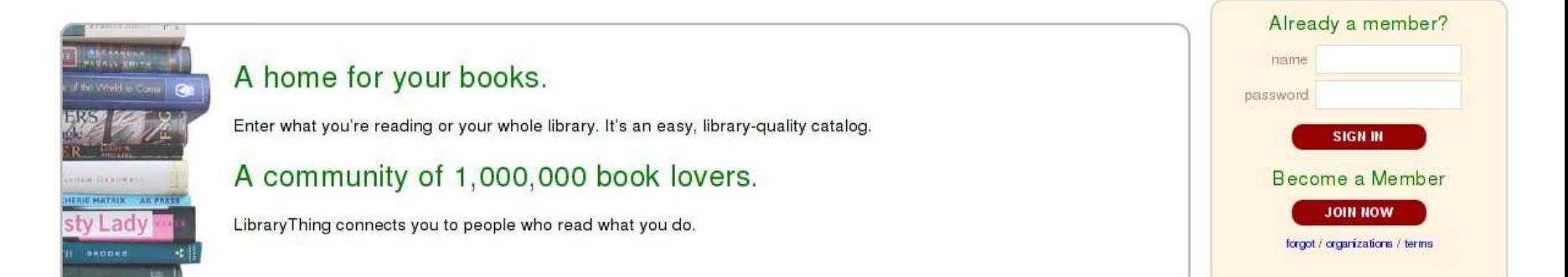

#### CHECK IT OUT

- Take the tour:
- . Sign up. It's more fun than the tour.
- See what bloggers and the media say about Library Thing.

#### **WHAT'S GOOD?**

- · Join the world's largest book club.
- . Catalog your books from Amazon, the Library of Congress and 690 other world librarios Import from animpora

### **RECENT ACTIVITY**

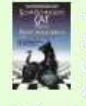

n8chz reviewed, rated: Schrodinger's Cat Trilogy: 'The Universe Next Door', 'The Trick Top Hat', & 'The Homing Pigeons' by Robert A. Wilson \*\*\*\*\*\* (read review)

dsbp5 reviewed, added:

review)

La i tiene su punto by Francisco

David Izquierdo Jurado (read

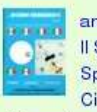

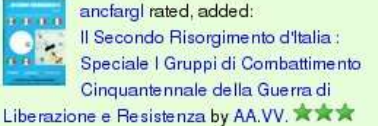

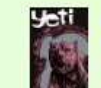

silvershirts added, rated: Yeti 5 by Mike McGonigal (Editor) \*\*\*\*

Weaverman rated, added:

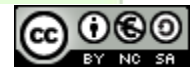

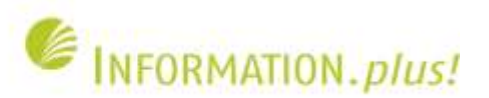

### **Library Thing for Libraries (OPAC-Add-on) Quelle: http://www.librarything.com/forlibraries**

## **LibraryThing for Libraries**

FAQ Home

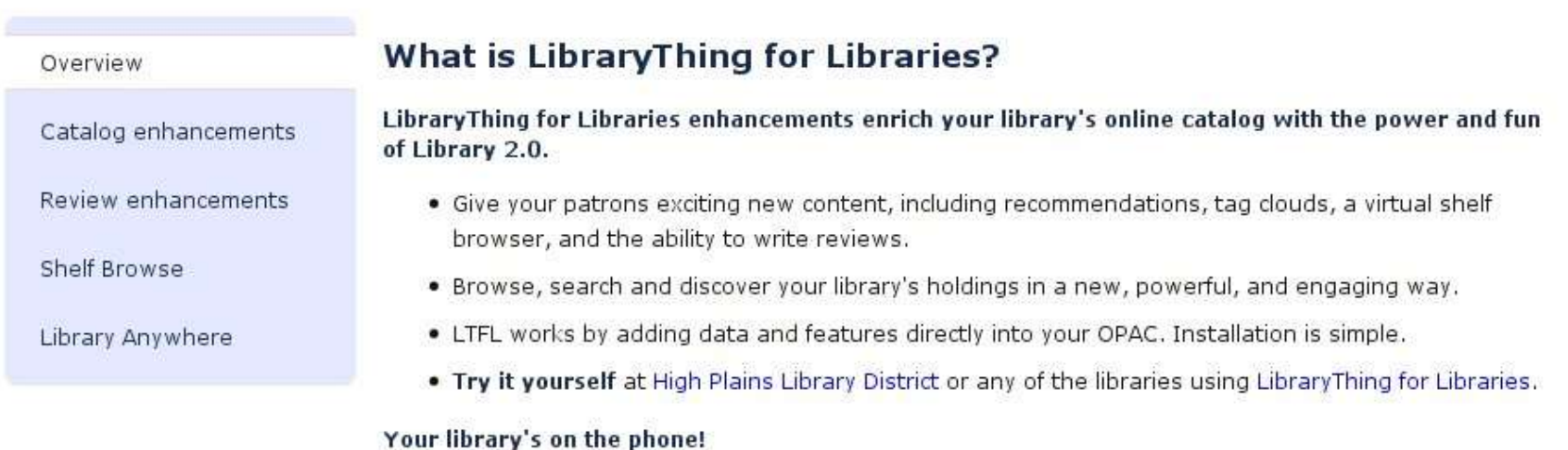

. Library Anywhere takes any library catalog and makes it mobile, instantly.

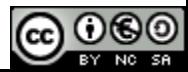

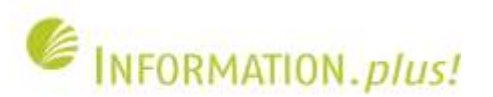

## **Bibliothek 2.0**

- Einsatz von Weblogs und Feeds in Bibliotheken
- Bibliotheken stellen eigene Lesezeichen oder Fotos über "Web 2.0"-Dienste bereit
- Integration von "Web 2.0"-Diensten in den Bibliothekskatalog ("Katalog 2.0")

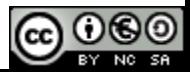

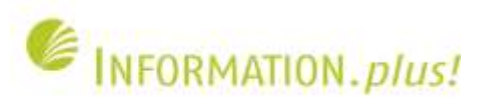

### **Katalog 2.0: Amazon Cover / Google Books Quelle: http://katalog.ub.uni-bielefeld.de/title/2080871**

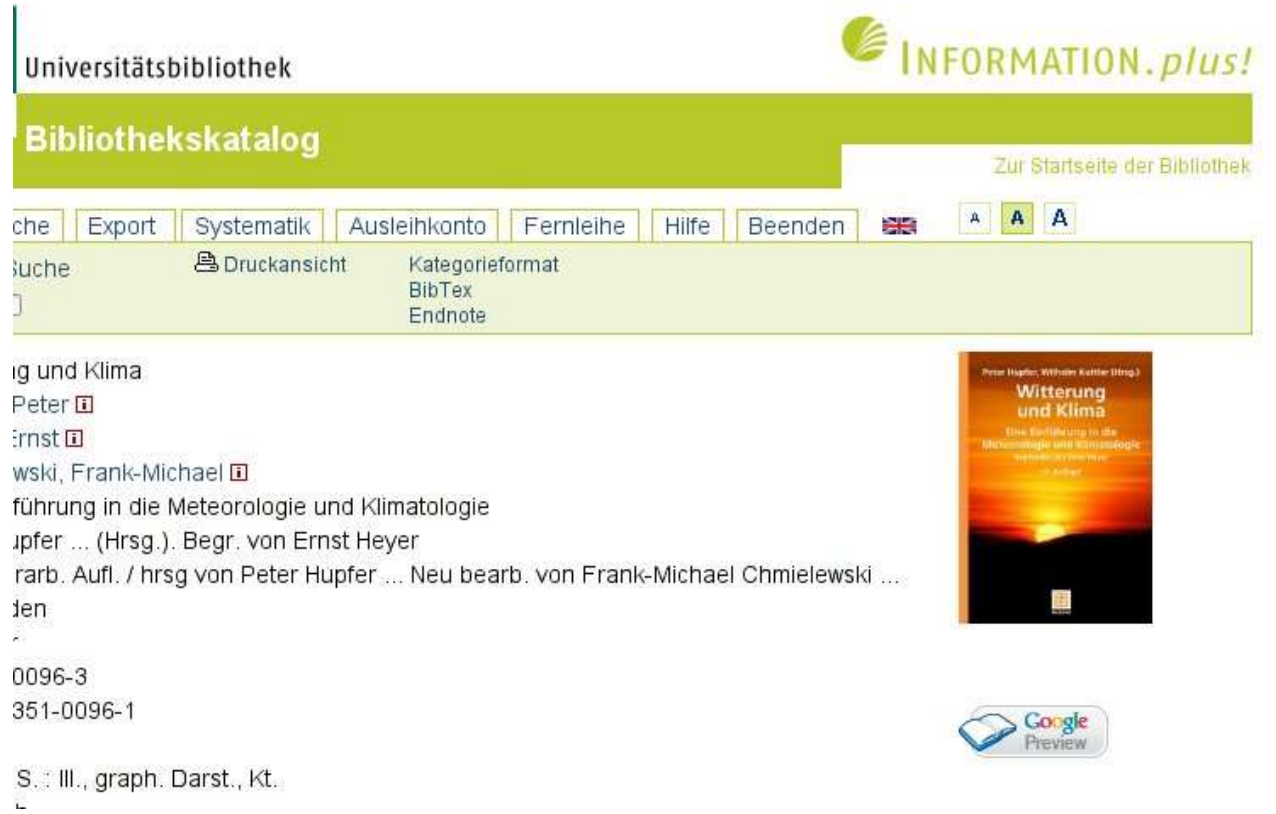

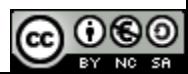

Meteorologie und Klimatologie

Für Kunden: Stellen Sie Ihre eigenen Bilder ein. Hier reinlesen und suchen

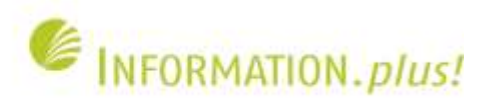

## **Katalog 2.0: Link auf Amazon (Rezensionen)**

**Quelle: http://www.amazon.de/Witterung-Klima-Einf%C3%BChrung-Meteorologie-Klimatologie/dp/3835100963**

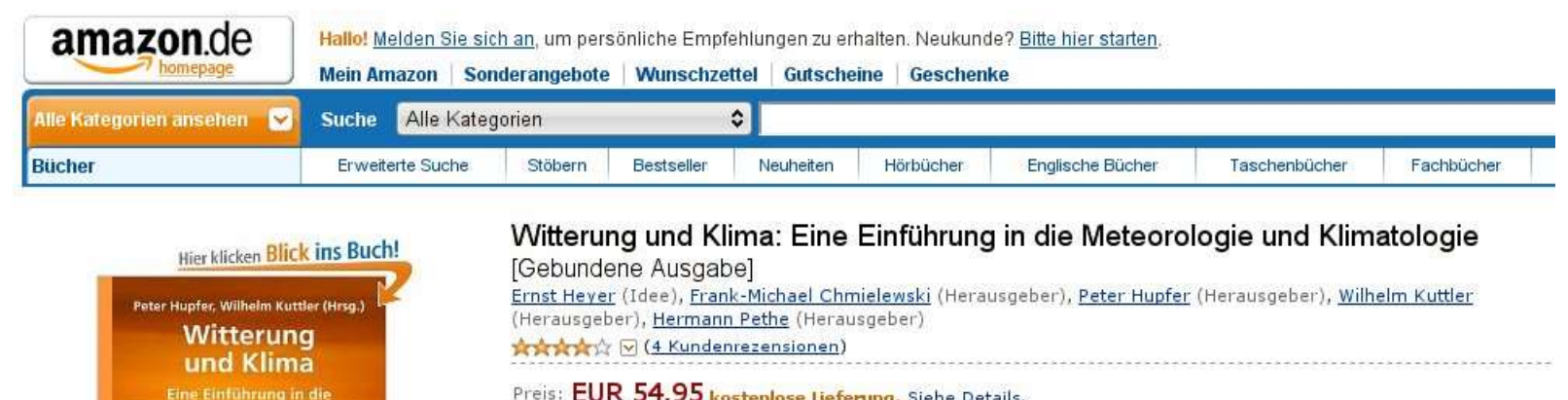

Preis: EUR 54,95 kostenlose Lieferung. Siehe Details.

#### Auf Lager.

Verkauf und Versand durch Amazon.de. Geschenkverpackung verfügbar.

Noch 4 Stück auf Lager.

Lieferung bis Freitag, 2. Juli: Bestellen Sie in den nächsten 11 Stunden und 28 Minuten per Overnight-Express Siehe Details.

54 neu ab EUR 52,00 2 gebraucht ab EUR 37,47 1 Sammlerstück(e) ab EUR 39,00

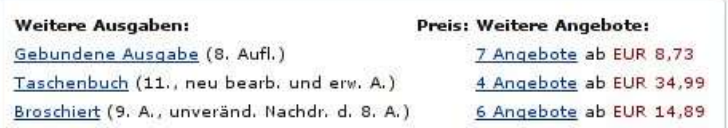

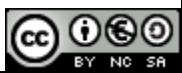

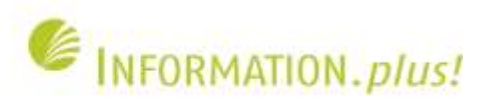

### **Katalog 2.0: Google Books (Text einsehbar) Quelle: http://books.google.com/books?id=Gb5ZoO2GlYUC**

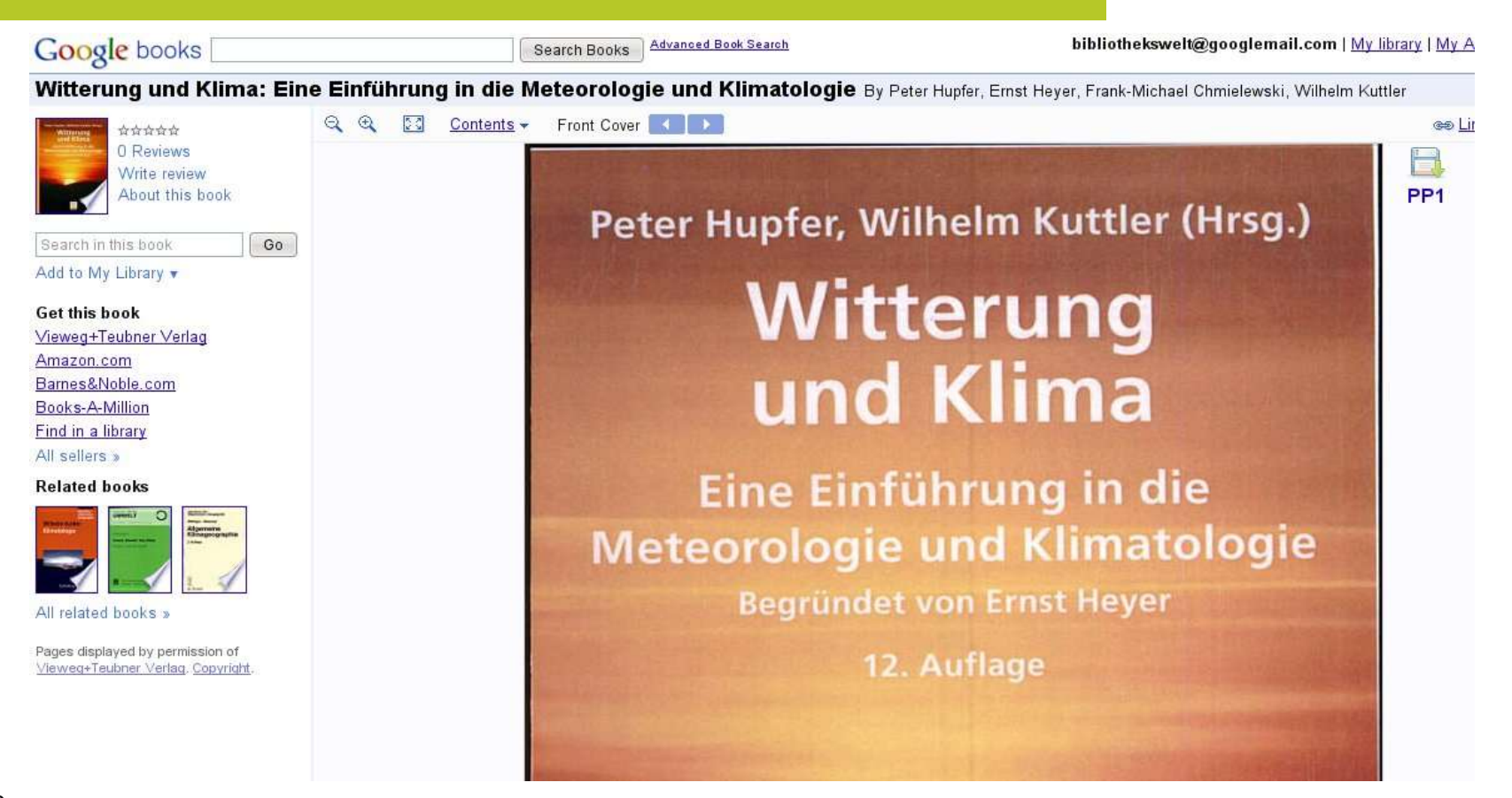

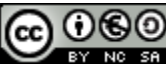

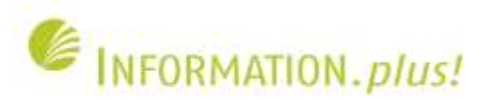

### **Katalog 2.0: Bibsonomy / Social Bookmarks Quelle: http://katalog.ub.uni-bielefeld.de/title/2080871**

### Exemplare:

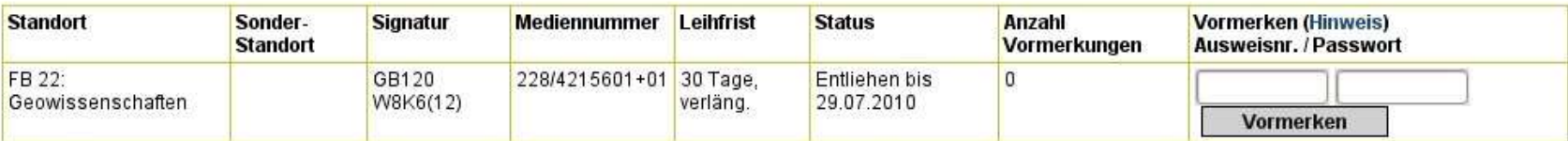

Weitere Werke zum gleichen Sachgebiet --- Standort(e) des Titels --- Liste der Handapparate

Titel aufnehmen in: X Bibsonomy Link auf diesen Titel (bookmarkfähig): http://katalog.ub.uni-bielefeld.de/title/2080871

**BBOOKMARK Part of ALC ALC AND** 

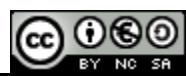

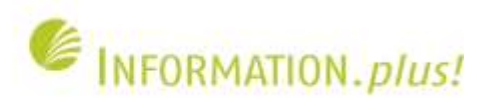

## **Katalog 2.0: Titel in Delicious aufnehmen**

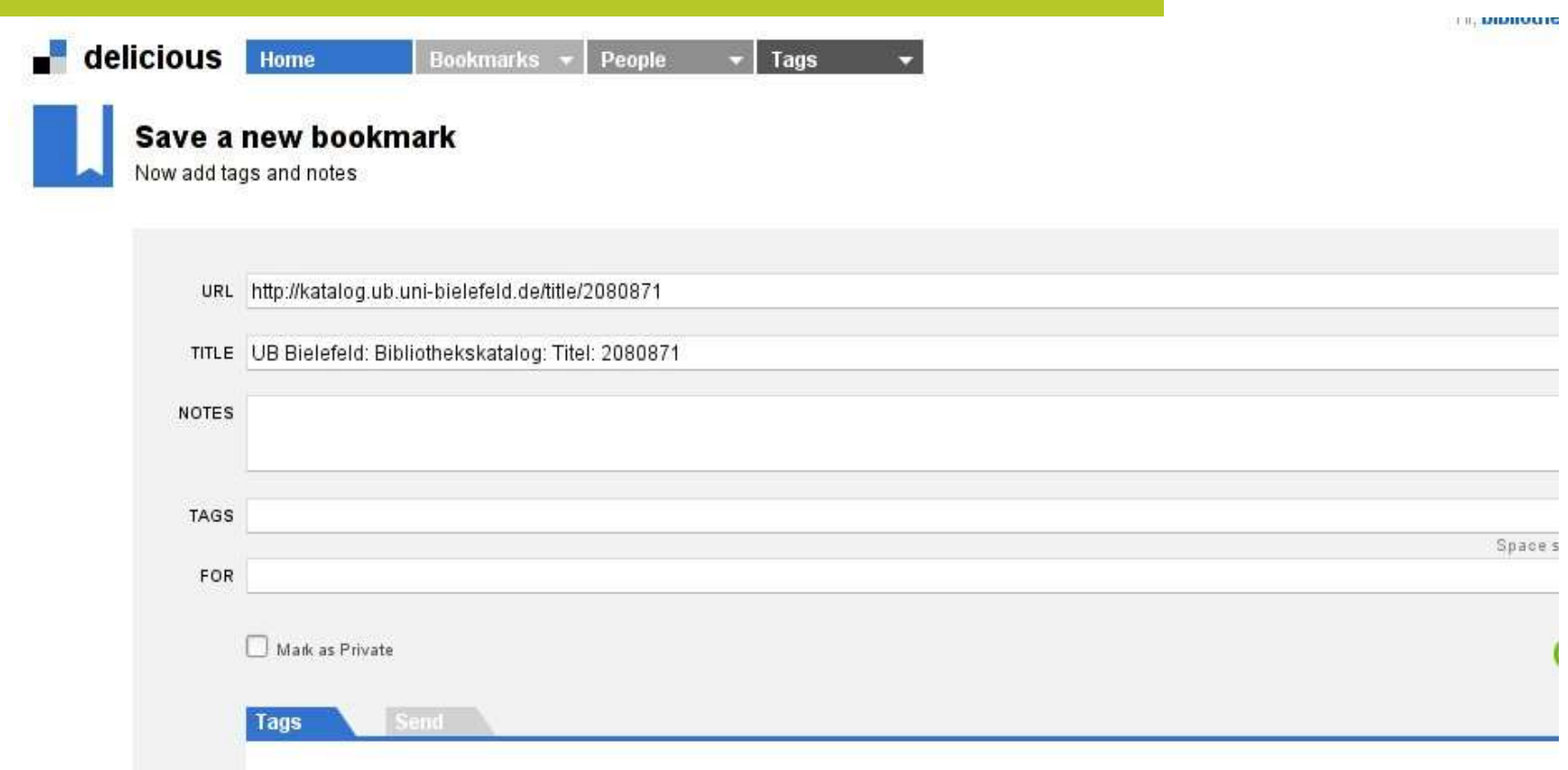

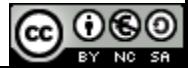

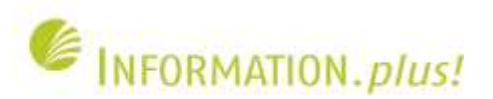

## **Katalog 2.0: Titel in Bibsonomy aufnehmen**

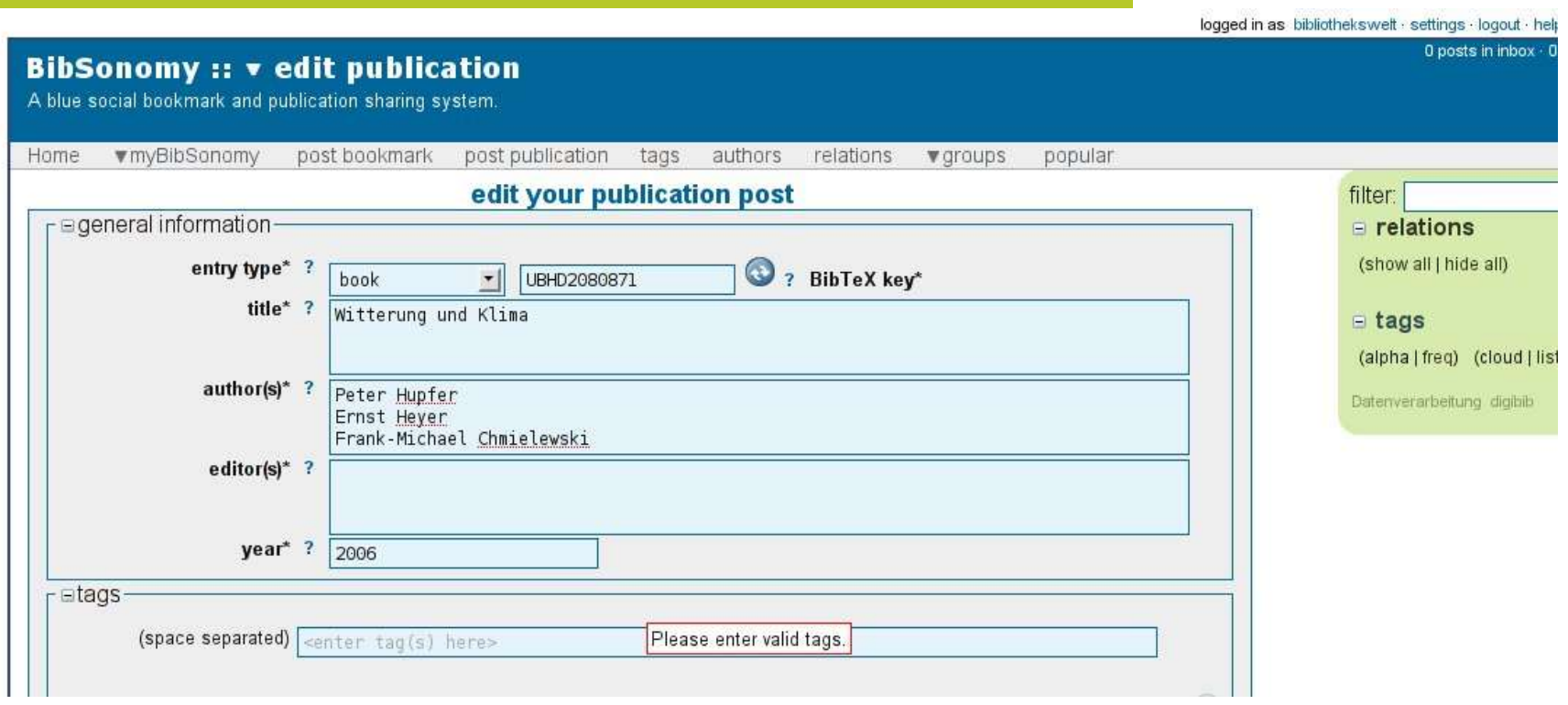

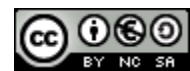

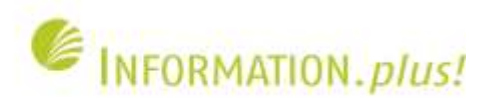

### **Katalog 2.0: Notizfunktion / BibTip Quelle: http://katalog.ub.uni-heidelberg.de/titel/65931897**

### **KKK** Treffer 2 / 16 **B** zur Merkliste hinzufügen G Persönliche Notiz

**BibTex** Endnote

Status: bestellbar **O** Bestellen/Vormerken

Signatur: LN-W 23-9509::(11) Standort: Zweigstelle Neuenheim / Freihandbereich Lehrbuchs Exemplare: siehe unten

#### E Andere Auflagen/Ausgaben

Titel: Witterung und Klima Verf./Hrsg.: Hupfer, Peter [Hrsg.] 0 Heyer, Ernst [Begr.] III Chmielewski, Frank-Michael [Bearb.] III Titelzusatz: eine Einführung in die Meteorologie und Klimatologie Verf. Vorlageform: Peter Hupfer ... (Hrsg.). Begr. von Ernst Heyer. Neu bearb. von Frank-Michael Chmielewski ... Ausgabe: 11., überarb. und erw. Aufl. Verlagsort: Stuttgart ; Leipzig ; Wiesbaden Co gle Presumiwe Verlag: Teubner ISBN: 3-519-10208-0 978-3-519-10208-3 E-Jahr: 2005 auch für: Jahr: 2005 Umfang: XV, 554 S. Illustrationen: Ill. Serie/Reihe: Lehrbuch Sprache: ger URL: Inhaltsverzeichnis: http://bvbr.bib-bvb.de:8991 /F?func=service&doc%5Flibrary=BVB01& doc%5Fnumber=0130446468dine%5Fnumber=00018 1999 func%5Fcode=DB%5FRECORDS&service%5Ftype=MEDIA Schlagworte: (s)Klimatologie mehr ... (s)Meteorologie SWB-PPN: 116170786

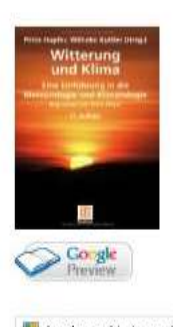

- Andere Nutzer interessierten sich
- Witterung und Klima / Hupfer, Peter [Hrsg.]; 2006
- . Wetter und Klima / Walch, Dieter; 2004
- ¬Die¬ Atmosphäre der Erde / Kraus, Helmut; 2004
- . Witterung und Klima / Heyer, Ernst [Begr.]; 1998
- Meteorologie / Häckel, Hans;
- Wetter und Klima in Deutschland / Rocznik, Karl; 2006

Provided by BibTip

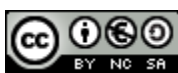

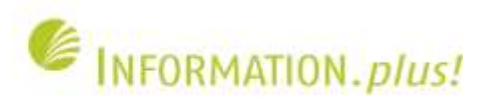

## **Katalog 2.0: Tagging / Empfehlungen**

**Quelle: http://kug.ub.uni-**

**koeln.de/portal/connector/permalink/inst001/5473582/1/kug/index.html**

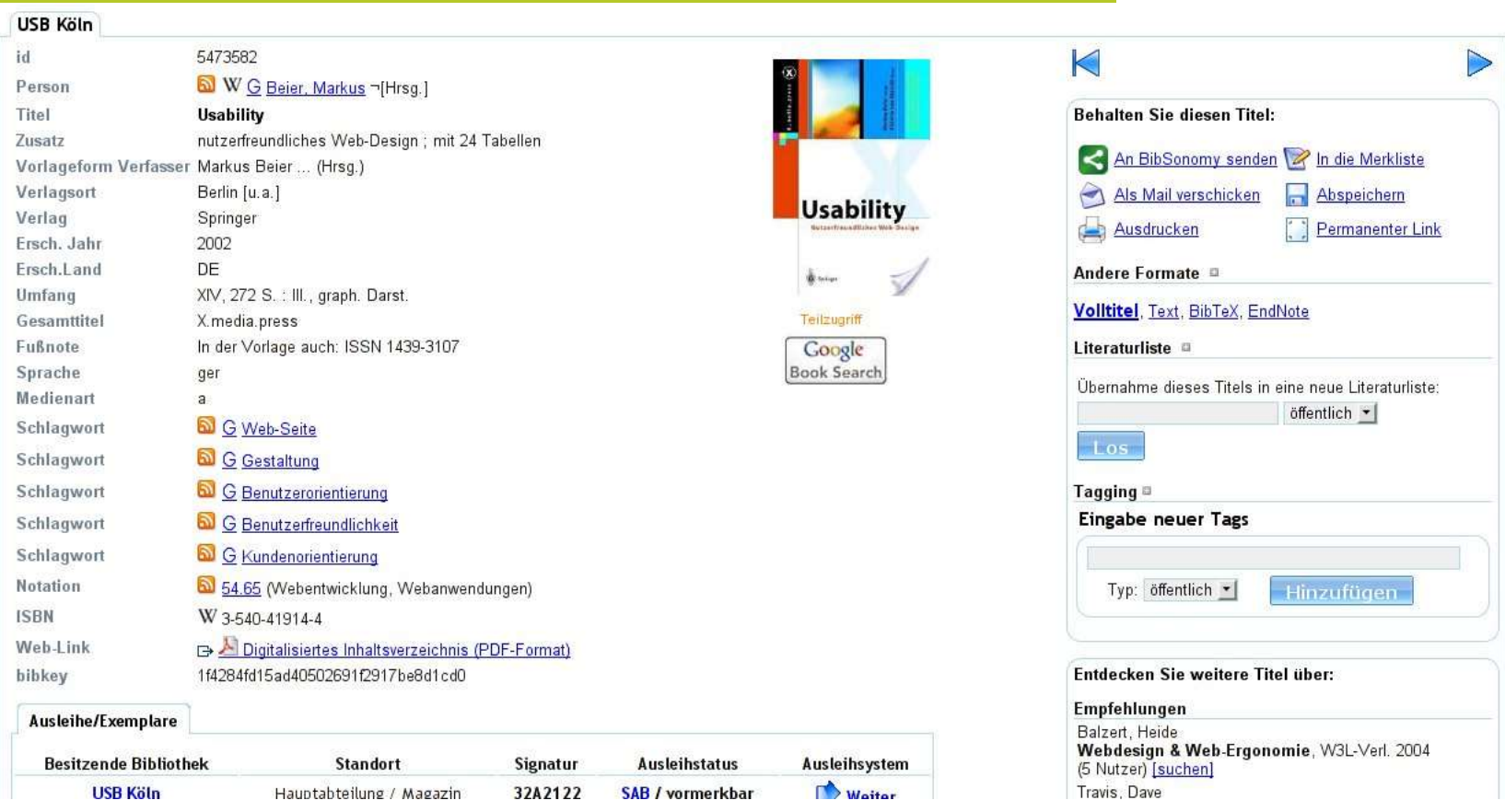

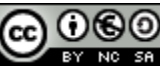

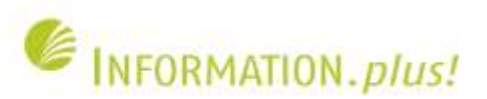

## **Katalog 2.0: Bibsonomy-Tags / "Tag Cloud"**

**Quelle: http://kug.ub.unikoeln.de/portal/connector/permalink/inst001/5473582/1/kug/index.html**

> BibSonomy Tags gestaltung benutzerorientierung benutzerfreundlichkeit kundenorientierung

Verwandte Personen Es konnten keine Personen bestimmt werden

Verwandte Themen

Informationssystem Internet Mensch-Maschine-Kommunikation Telemarketing

### **Virtuelle Hochschule Web Site World Wide Web**

Verschiedenes

 $Top 20$ 

#### Diese Titel interessierten Sie bereits:

Balzert, Heide Webdesign & Web-Ergonomie, W3L-Verl. 2004

Beaird, Jason Gelungenes Webdesign, dpunkt-Verl. 2008

Ray, Erik T.; MacIntosh, Jason. Perl and XML, O'Reilly 2002

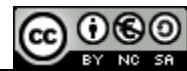

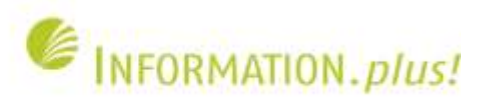

## **Katalog 2.0: Bewertungen**

**Quelle: http://www.ubka.uni-karlsruhe.de/hylibbin/suche.cgi?opacdb=UBKA\_OPAC&simple\_search=css+web+design+dummies**

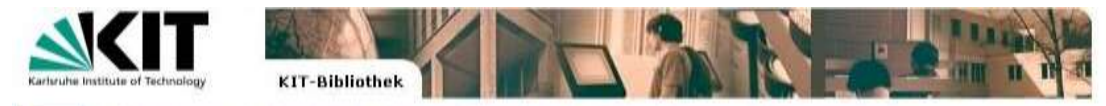

Home | Mein Konto | Kataloge | Digitale Bibliothek | Lieferdienste | Informationen

#### **Suchergebnis**

Katalog KIT-Katalog X onse Suchanfrage: find ut=css web design dummies

#### New BITTE BEACHTEN SIE New Entwickler-Hiwi gesucht

Für die Mitarbeit in der Anwendungsentwicklung unter Linux suchen wir eine studentische Hilfskraft. Ausführliche Informationen finden auf unserer Webseite unter Aktuelles, URL: http://blog.bibliothek.kit.edu /kit\_bib\_news/?p=391

#### Neue Suche | Trefferliste | Sitzung beenden

#### Mansfield, Richard

CSS Web design for dummies / Richard Mansfield Hoboken, NJ [u.a.]: Wiley, 2005. - XVIII, 362 S.; (englisch) ISBN 0-7645-8425-1 Schlagwörter: Cascading Style Sheets

Externe Zusatzinformationen: Cover

Anzeigeformat: BibTex, Endnote, Ref.Manager, MAB

KIT-Bibliothek Süd Standorte: Lesesaal Wirtschaftswiss. und Informatik (Regal 11/1) Fachgruppe: inf 5.510 Signatur: 2005 A 7136

#### **BibTip TH** Andere fanden auch interessant:

- CSS-Praxisbuch / Spona, Helma .; 2006
- Jetzt lerne ich CSS / Maurice, Florence , 2006
- Professionelles Webdesign mit (X)HTML und CSS / Seibert, Björn , 2006
- CSS Kochbuch / Schmitt, Christopher , 2005
- Der CSS-Problemlöser / Andrew, Rachel, 2005
- CSS-Praxis / Laborenz, Kai., 2005.

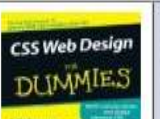

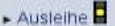

- Mehr zu diesem Titel
- Zur Auswahl hinzufügen
- Bewertung abgeben
- 食食食言言 Ø Mitarbeiter; 3 (1 Bew.)
- Als Favorit ablegen
- Meine Favoriten

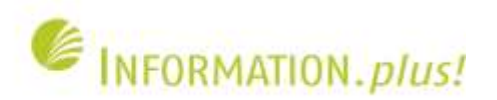

## **Social Media Optimization (SMO)**

- Optimierung der Inhalte für "Social Software" (z.B. Exportmöglichkeit in Bibsonomy / Delicious)
- Eigene Auftritte in Web-2.0-Diensten: Weblogs, Twitter, Facebook, Bookmarking-Dienste und sich dort als Institution X zu erkennen geben
- Inhalte wenn möglich unter "Creative Commons"-Lizenz stellen

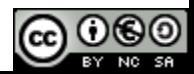

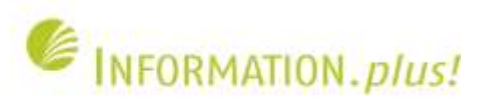

## **Social Media Monitoring**

- Nutzer halten Lob, Kritik, Erfahrungsberichte über die eigene Einrichtung in Weblogs, Twitter, Sozialen Netzwerken etc. fest
- "Social Media"-Dienste auch selbst als Anwender nutzen
- Diskussionen über die eigenen Firma / Einrichtung im "Social Web" beobachten, sich ggf. an Diskussionen beteiligen

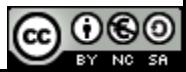

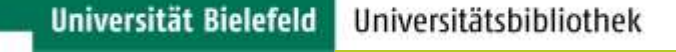

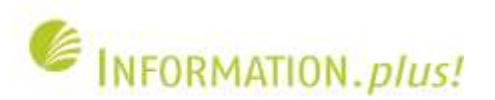

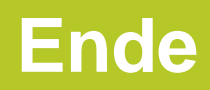

# Vielen Dank für Ihre

# Aufmerksamkeit!

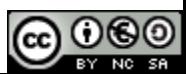